# kinkyreg: Instrument-free inference for linear regression models with endogenous regressors

Sebastian Kripfganz University of Exeter Business School Exeter, United Kingdom

Jan F. Kiviet University of Amsterdam Amsterdam, The Netherlands and Stellenbosch University Stellenbosch, South Africa j.f.kiviet@uva.nl

S.Kripfganz@exeter.ac.uk

September 12, 2020

Abstract. In models with endogenous regressors, a standard regression approach is to exploit just- or overidentifying orthogonality conditions by using instrumental variables. In just-identified models, the identifying orthogonality assumptions cannot be tested without the imposition of other non-testable assumptions. While formal testing of overidentifying restrictions is possible, its interpretation still hinges on the validity of an initial set of untestable just-identifying orthogonality conditions. We present the kinkyreg Stata program for kinky least squares inference that adopts an alternative approach to identification. By exploiting non-orthogonality conditions in the form of bounds on the admissible degree of endogeneity, feasible test procedures can be constructed that do not require instrumental variables. The kinky least squares confidence bands can be more informative than confidence intervals obtained from instrumental variables estimation, especially when the instruments are weak. Moreover, the approach facilitates a sensitivity analysis for standard instrumental variables inference. In particular, it allows to assess the validity of previously untestable just-identifying exclusion restrictions. Further instrument-free tests include linear hypotheses, functional form, heteroskedasticity, and serial correlation tests.

Keywords: kinkyreg, endogenous regressors, instrumental variables, confidence intervals, sensitivity analysis, specification tests, graphical inference

### 1 Introduction

The empirical literature on causal inference in linear regression models with endogenous regressors is dominated by instrumental variables (IV) based estimation methods. For valid inference under conventional asymptotic theory, instruments must be relevant and exogenous. The former condition requires that the instruments are sufficiently strongly correlated with the endogenous regressors. If this correlation is weak, coefficient estimates can be severely biased, finite-sample distributions are poorly approximated with conventional asymptotic theory, and statistical tests using conventional standard error estimates can exhibit large size distortions. To address these concerns, an extensive literature emerged on detecting instrument weakness and conducting robust statistical inference under the presence of weak instruments. The latter methods, however, usually lead to wide confidence intervals that may not be very informative.<sup>[1](#page-1-0)</sup> In Stata, tests for weak instruments and methods for weak-instruments robust inference are implemented in the community-contributed packages ivreg2 [\(Baum et al. 2003,](#page-31-0) [2007\)](#page-32-0), condivreg [\(Moreira and Poi 2003;](#page-32-1) [Mikusheva and Poi 2006\)](#page-32-2), rivtest [\(Finlay and Magnusson](#page-32-3) [2009\)](#page-32-3), weakivtest [\(Pflueger and Wang 2015\)](#page-33-0), and twostepweakiv [\(Sun 2018\)](#page-33-1).

A noteworthy complication of the quest for good instruments is that the same features that make an instrument relevant can also be a source of a violation of the exogeneity condition [\(Hall et al. 1996\)](#page-32-4). To be exogenous, an instrumental variable needs to be uncorrelated with the regression error term. This necessitates that the instrument is validly excluded from the structural model, i.e. that the instrument only has an indirect effect on the dependent variable via the instrumented endogenous regressors. If the model is just-identified, i.e. there are as many excluded instruments as endogenous regressors, the exclusion restriction is untestable in the standard IV framework. Intuitively, we cannot use the same instrument to identify the effect of an endogenous regressor and its own direct effect on the dependent variable. For identification of the former, IV-based estimators assume that the latter is known to be zero. Even in overidentified models, the validity of all instruments cannot be jointly tested. Routinely used overidentification tests still rely on the maintained (and untested) assumption that at least as many instruments are validly excluded from the model as there are endogenous regressors [\(Parente and Santos Silva 2012\)](#page-32-5).

In this article, we discuss an identification strategy that does not rely on such exclusion restrictions but instead imposes assumptions on the degree of regressor endogeneity, which is left unrestricted in an IV world. The kinky least squares (KLS) approach developed by [Kiviet](#page-32-6) [\(2013,](#page-32-6) [2020a,](#page-32-7)[b\)](#page-32-8) achieves set identification of the regression coefficients by confining the admissible correlation of the regressors with the error term within plausible bounds. No excluded instruments are needed. Instead, the bias of the ordinary least squares (OLS) estimator is analytically corrected for all values on a grid of endogeneity correlations. This provides a set of consistent coefficient estimates in accordance with the postulated endogeneity range. Asymptotically conservative confidence intervals can be obtained as the union of the confidence intervals over the considered grid.

For a reasonably narrow range of postulated endogeneity correlations, these KLS confidence intervals are  $-$  as a general rule  $-$  narrower than those from IV  $/$  two-stage least squares (2SLS) estimations, in particular if the instruments are relatively weak. KLS inference is thus often more informative, and it avoids the problems associated with the search for strong and valid instruments. On top of that, the KLS approach enables testing of any potential exclusion restrictions. Because instrumental variables are not needed for identification, their direct effect is (set-)identifiable by adding them to the KLS regression [\(Kiviet 2020a,](#page-32-7)[b\)](#page-32-8).

Undeniably, instrument-free KLS inference is not a panacea to the problems of instrument-based methods. It replaces one set of possibly strong though speculative

<span id="page-1-0"></span><sup>1.</sup> For an overview on the weak-instruments literature, see [Stock et al.](#page-33-2) [\(2002\)](#page-33-2), [Andrews and Stock](#page-31-1) [\(2007\)](#page-31-1), and [Andrews et al.](#page-31-2) [\(2019\)](#page-31-2).

assumptions with another set of hopefully less restrictive conjectural assumptions. In many applications, it might be easier to specify a credible range for the correlation of an endogenous regressor with the error term than to convincingly present strong and valid instruments. For example, theoretical considerations might plausibly inform us about the sign of the endogeneity. Yet, if the chosen endogeneity range is too narrow, it may not include the true correlation value, potentially leading to serious bias. If it is too wide, the resulting confidence intervals could be less informative than those from a 2SLS estimation with strong and valid instruments.

Assuming that we have reasonable prior information about the range of endogeneity correlations, KLS confidence intervals and test procedures can provide reliable inference even in the absence of valid and strong instrumental variables. If instruments are available, the KLS inference can facilitate sensitivity checks for IV-based procedures. Because the different methods have different strengths and weaknesses, it is often reasonable to consider the instrument-free approach as a complement rather than a substitute to instrument-based procedures, possibly in addition to other methods that relax some of the assumptions underlying the traditional instrument-based inference. For instance, [Conley et al.](#page-32-9) [\(2012\)](#page-32-9) propose the construction of conservative confidence intervals that allow for a mild violation of the exclusion restrictions, assuming a plausible range of direct effects for the instruments. [Nevo and Rosen](#page-32-10) [\(2012\)](#page-32-10) derive bounds for the effect size in the presence of imperfect instruments, making assumptions about the sign and the maximum strength of the correlation of the instruments with the error term. These two procedures can be applied with the community-contributed Stata commands plausexog and imperfectiv by [Clarke and Matta](#page-32-11) [\(2018\)](#page-32-11), respectively.

The KLS approach to statistical inference under confined regressor endogeneity is implemented in the new kinkyreg Stata package. We review the methodology in Section [2.](#page-2-0) After introducing the syntax of kinkyreg and its postestimation commands in Sections [3](#page-6-0) and [4,](#page-10-0) we illustrate the approach with an empirical example in Section [5.](#page-12-0) The main output is graphical. KLS point estimates and confidence intervals are plotted for selected variables over a user-specified range of endogeneity correlations. The results are compared to the traditional 2SLS estimates if the user specifies any instrumental variables. The exclusion restrictions can then be tested with a postestimation command which plots the  $p$ -values of the test over the endogeneity range. Similarly, instrumentfree tests for linear hypotheses, correct functional form specification, heteroskedasticity, and serial correlation are implemented as postestimation commands as well.

### <span id="page-2-0"></span>2 Kinky least squares inference

#### 2.1 Coefficient estimates and confidence intervals

Consider the linear regression model with  $i = 1, 2, \ldots, N$  observations, an endogenous regressor  $x_{1i}$ , and a column vector of exogenous (or predetermined) variables  $\mathbf{x}_{2i}$ :

<span id="page-2-1"></span>
$$
y_i = \beta_1 x_{1i} + \mathbf{x}'_{2i} \mathbf{\beta}_2 + \varepsilon_i \tag{1}
$$

All variables are transformed into deviations from their means.<sup>[2](#page-3-0)</sup> The restriction to a single endogenous regressor is mainly for expositional purposes. The methodology can be applied to any number of endogenous variables.

The standard approach to estimating models with endogenous regressors is by using instrumental-variables techniques. However, instruments-based inference can be unreliable if the instrumental variables  $z_i$  are only weakly correlated with the endogenous regressor  $x_{1i}$  or if they are potentially endogenous themselves. To obtain consistent estimates, this approach exploits orthogonality conditions for the instruments:  $E[\mathbf{z}_i \varepsilon_i] = \mathbf{0}$ .

[Kiviet](#page-32-7) [\(2020a,](#page-32-7)[b\)](#page-32-8) suggests an alternative instrument-free approach that makes use of a non-orthogonality condition for the endogenous regressor in model [\(1\)](#page-2-1):  $E[x_{1i}\varepsilon_i] =$  $\rho\,\sigma_1\sigma_\varepsilon$ , where  $\rho$  denotes the correlation coefficient between  $x_{1i}$  and  $\varepsilon_i$ , and  $\sigma_1$  and  $\sigma_\varepsilon$ are the standard deviations of  $x_{1i}$  and  $\varepsilon_i$ .<sup>[3](#page-3-1)</sup> Clearly, this approach is infeasible unless  $\rho$ ,  $\sigma_1$ , and  $\sigma_{\varepsilon}$  are known or can be estimated consistently. For the moment, assume that  $\rho$ is indeed known.  $\sigma_1$  can be easily estimated from the observed data as the square root of  $\hat{\sigma}_1^2 = N^{-1} \sum_{i=1}^N x_{1i}^2$ . As shown by [Kiviet](#page-32-7) [\(2020a,](#page-32-7)[b\)](#page-32-8),  $\sigma_{\varepsilon}$  can be consistently estimated as the square root of

<span id="page-3-4"></span><span id="page-3-3"></span>
$$
\hat{\sigma}_{\varepsilon}^{2}(\rho) = \hat{\sigma}_{\varepsilon,OLS}^{2} \left( 1 - \rho^{2} \frac{\hat{\sigma}_{1}^{2}}{\hat{\sigma}_{1}^{2} - \hat{\sigma}_{12}^{\prime} \hat{\Sigma}_{2}^{-1} \hat{\sigma}_{12}} \right)^{-1}
$$
(2)

where  $\hat{\sigma}_{\varepsilon,OLS}^2 = N^{-1} \sum_{i=1}^N \hat{\varepsilon}_{i,OLS}^2$  is the familiar variance estimate from OLS residuals  $\widehat{\varepsilon}_{i,OLS}$ . Because OLS is inconsistent when  $\rho \neq 0$ , we need to adjust this estimate. The adjustment term requires the covariance estimates  $\hat{\sigma}_{12} = N^{-1} \sum_{i=1}^{N} x_{1i} \mathbf{x}_{2i}$  and  $\hat{\Sigma}_2 = N^{-1} \sum_{i=1}^N \mathbf{x}_{2i} \mathbf{x}'_{2i}$  that are readily obtained from the observed data. The KLS estimator then corrects the inconsistency of the OLS estimator as follows:

$$
\begin{pmatrix}\n\hat{\beta}_1(\rho) \\
\hat{\beta}_2(\rho)\n\end{pmatrix} = \begin{pmatrix}\n\hat{\beta}_{1,OLS} \\
\hat{\beta}_{2,OLS}\n\end{pmatrix} - \frac{\rho \hat{\sigma}_1 \hat{\sigma}_{\varepsilon}(\rho)}{\hat{\sigma}_1^2 - \hat{\sigma}_{12}' \hat{\Sigma}_2^{-1} \hat{\sigma}_{12}} \begin{pmatrix} 1 \\
-\hat{\Sigma}_2^{-1} \hat{\sigma}_{12}\n\end{pmatrix}
$$
\n(3)

Notice that the KLS estimator is point-symmetric around  $\rho = 0$ , and  $\beta_1(\rho)$  is a monotonically decreasing function in  $\rho^4$  $\rho^4$   $\hat{\beta}_2(\rho)$  can be monotonically increasing or decreasing, depending on the covariance terms, and  $\beta_2(\rho) = \beta_{2,OLS}$  if  $\rho = 0$  or if the exogenous regressors  $\mathbf{x}_{2i}$  are uncorrelated with the endogenous regressor  $x_{1i}$ , i.e.  $\hat{\sigma}_{12} = \mathbf{0}$ .

For inference on the coefficients  $\boldsymbol{\beta} = (\beta_1, \beta_2')'$ , we need to calculate confidence bands that rely on consistent estimates of the estimator's variance. [Kiviet](#page-32-7) [\(2020a,](#page-32-7)[b\)](#page-32-8) shows that the KLS estimator [\(3\)](#page-3-3) is asymptotically normally distributed with variance-covariance matrix  $\sigma_{\varepsilon}^2 \mathbf{V}(\rho, \kappa_x, \kappa_{\varepsilon})$ , where  $\kappa_x$  is the kurtosis of the regressors  $x_{1i}$  and  $\mathbf{x}_{2i}$ , and  $\kappa_{\varepsilon}$  is

<span id="page-3-0"></span><sup>2.</sup> In other words, the intercept is partialled out from this model. This is done automatically by the kinkyreg command.

<span id="page-3-1"></span><sup>3.</sup> In the case of multiple endogenous variables,  $E[\mathbf{x}_{1i} \varepsilon_i] = \sigma_{\varepsilon} \text{dg}(\mathbf{\Sigma}_1)\rho$ , where  $\text{dg}(\mathbf{\Sigma}_1)$  is a diagonal matrix of standard deviations and  $\rho$  is a column vector of endogeneity correlations. The subsequent formulas need to be adjusted accordingly; see [Kiviet](#page-32-7) [\(2020a,](#page-32-7)[b\)](#page-32-8) for the general case.

<span id="page-3-2"></span><sup>4.</sup>  $\hat{\sigma}_1^2 - \hat{\sigma}_{12}'\hat{\Sigma}_2^{-1}\hat{\sigma}_{12} > 0$  as a consequence of the variance-covariance matrix being positive definite.

the kurtosis of the error term  $\varepsilon_i$ .<sup>[5](#page-4-0)</sup> To arrive at an analytical expression for  $\mathbf{V}(\rho,\kappa_x,\kappa_{\varepsilon})$ , [Kiviet](#page-32-7) [\(2020a\)](#page-32-7) assumes that  $\kappa_x$  is identical for all regressors. Usually, this will not be the case, but a conservative variance estimate is obtained by taking for  $\kappa_x$  the largest kurtosis estimate across all regressors.<sup>[6](#page-4-1)</sup> For a given regressor, say  $x_{1i}$ , the kurtosis can be estimated as  $\hat{\kappa}_x = N^{-1} \sum_{i=1}^N (x_{1i}/\hat{\sigma}_1)^4$ . Similarly,  $\hat{\kappa}_\varepsilon(\rho) = N^{-1} \sum_{i=1}^N [\hat{\varepsilon}_i(\rho)/\hat{\sigma}_\varepsilon(\rho)]^4$ , with KLS residuals  $\widehat{\varepsilon}_i(\rho) = y_i - \widehat{\beta}_1(\rho)x_{1i} - \mathbf{x}_{2i}'\widehat{\boldsymbol{\beta}}_2(\rho).$ 

However, the correlation coefficient  $\rho$  is unknown and without imposing additional restrictions a consistent estimate of the correlation coefficient  $\rho$  is unattainable. Instead of tying oneself to a particular value  $\rho = r$ , we can assume that the true value is contained within a set  $\rho \in [r_l, r_u]$ . Often, there might be prior information about the magnitude or the sign of the endogeneity that allows us to pin down reasonable boundaries for this interval. We can then obtain the KLS estimator  $\beta(r)$  for a range of values  $r \in [r_l, r_u]$ . Corresponding confidence intervals can be constructed with variance estimates  $\hat{\sigma}_{\varepsilon}^2(r)\mathbf{V}(r,\hat{\kappa}_x,\hat{\kappa}_\varepsilon(r))$ . For a significance level  $\alpha$ , the union of these confidence intervals over the range  $r \in [r_l, r_u]$  has asymptotic coverage of at least  $1 - \alpha$ .

As a more illuminating approach, we can also plot the coefficient estimates with corresponding confidence intervals over the chosen range of endogeneity correlations. This shows immediately for which values of  $\rho$  we can reject (or not reject) the null hypothesis that a coefficient of interest equals a certain value, most prominently whether the coefficient is statistically significantly different from zero. Such graphs are the main output of the new kinkyreg command and examples can be seen in Section [5.](#page-12-0)

It is important to notice that the choice of  $r_l$  and  $r_u$  is restricted by certain feasibility bounds. In order to rule out a negative estimate of  $\hat{\sigma}_{\varepsilon}^2(r)$ , it follows from equation [\(2\)](#page-3-4) that  $r$  must satisfy

<span id="page-4-2"></span>
$$
|r| < \sqrt{1 - \frac{\hat{\sigma}_{12}' \hat{\Sigma}_2^{-1} \hat{\sigma}_{12}}{\hat{\sigma}_1^2}} \le 1 \tag{4}
$$

Thus, unless the endogenous regressor is uncorrelated (in the sample) with the exogenous regressors, i.e.  $\hat{\sigma}_{12} = 0$ , the interval  $[r_l, r_u]$  cannot be expanded arbitrarily close to -1<br>or 1. The closer we get to these fossibility bounds, the wider the confidence intervals or 1. The closer we get to these feasibility bounds, the wider the confidence intervals become. For informative inference, we need to use some initial information or prior belief to restrict the admissible endogeneity to a reasonably narrow range.

### 2.2 Specification tests

Just like after OLS or 2SLS estimation, we usually want to scrutinize our model specification. Based on the KLS coefficient and variance estimates, we can calculate and visualize the *p*-values for any desired test statistic over the range  $r \in [r_l, r_u]$ . Such tests can be conventional tests of linear hypotheses  $H_0$ :  $\mathbf{R}\boldsymbol{\beta} = \mathbf{c}$ , implemented by the

<span id="page-4-0"></span><sup>5.</sup> See [Kiviet](#page-32-8) [\(2020a\)](#page-32-7) for the full formula of  $\mathbf{V}(\rho, \kappa_x, \kappa_z)$ , and Kiviet [\(2020b\)](#page-32-8) for the special case  $V(\rho, 3, 3)$  that holds in particular when the regressors and the error term are normally distributed.

<span id="page-4-1"></span><sup>6.</sup> Simulations show that this procedure works reasonably well, as long as the sample is not very small and the absolute value of  $\rho$  is moderate.

kinkyreg postestimation command estat test. These tests are based on the Wald statistic,

<span id="page-5-2"></span>
$$
\widehat{W}(r) = \left[\mathbf{R}\widehat{\boldsymbol{\beta}}(r) - \mathbf{c}\right]'\left[\widehat{\sigma}_{\varepsilon}^{2}(r)\mathbf{V}(r,\widehat{\kappa}_{x},\widehat{\kappa}_{\varepsilon}(r))\right]^{-1}\left[\mathbf{R}\widehat{\boldsymbol{\beta}}(r) - \mathbf{c}\right]
$$
\n(5)

<span id="page-5-1"></span>or alternatively the corresponding F-statistic if small-sample statistics are desired. It is then straightforward to test the valid exclusion of a set of variables  $x_{3i}$  from model [\(1\)](#page-2-1) by testing for joint statistical insignificance,  $H_0$  :  $\beta_3 = 0$ , in the auxiliary KLS regression

$$
y_i = \beta_1 x_{1i} + \mathbf{x}'_{2i} \mathbf{\beta}_2 + \mathbf{x}'_{3i} \mathbf{\beta}_3 + \varepsilon_i
$$
\n<sup>(6)</sup>

The results inform us which values of  $r \in [r_l, r_u]$  are compatible with the valid exclusion of  $\mathbf{x}_{3i}$ .

Testing exclusion restrictions is particularly useful in the context of IV / 2SLS esti-mation. Instead of estimating model [\(1\)](#page-2-1) by KLS, we might choose  $\mathbf{x}_{3i}$  as external instrumental variables for the endogenous regressor  $x_{1i}$ , assuming that those instruments are indeed validly excluded from the model and that they are sufficiently correlated with  $x_{1i}$ . The predictive power of the instruments for the endogenous regressor can be assessed with conventional first-stage diagnostics. If the model is overidentified, i.e.  $\mathbf{x}_{3i}$  contains more than one excluded variable, we can use overidentifying restrictions tests to assess the validity of the instruments, maintaining the assumption that at least one of the variables in  $\mathbf{x}_{3i}$  (or a linear combination of them) is valid.<sup>[7](#page-5-0)</sup> However, the joint validity of all instruments under unconstrained endogeneity of  $x_{1i}$  is untestable in this context, and the maintained assumption of valid exclusion for a subset of the instruments requires expert justification.

This is where KLS comes into play. By constraining the endogeneity of  $x_{1i}$ , we can test the valid exclusion of  $\mathbf{x}_{3i}$ . This does not come for free but requires expert judgment on the admissible degree of endogeneity. Yet, it may often be easier to argue that the correlation of the endogenous regressor with the error term falls into a certain interval, than to justify that there is no direct effect of (some of) the instruments. Such KLS exclusion restrictions tests can be performed with the postestimation command estat exclusion.

The KLS approach can also be applied to other specification tests. Closely related to the exclusion restrictions test is the [Ramsey](#page-33-3) [\(1969\)](#page-33-3) regression equation specification error test (RESET). By testing the valid exclusion of polynomials in the fitted values or right-hand side variables, insights are provided whether we used the correct functional form. However, the presence of the endogenous regressor  $x_{1i}$  will cause the fitted values,  $\hat{y}_i(r) = \hat{\beta}_1(r)x_{1i} + \mathbf{x}_{2i}'\hat{\beta}_2(r)$ , to be endogenous as well. To circumvent this problem, we can apply an endogeneity correction. Following [Kiviet](#page-32-7) [\(2020a\)](#page-32-7), we can decompose the endogenous regressor into an exogenous and an endogenous part,  $x_{1i} = \xi_{1i} + \rho \sigma_1 \varepsilon_i / \sigma_{\varepsilon}$ . The exogenous part  $\xi_{1i}$  is unobserved, but we can consistently

<span id="page-5-0"></span><sup>7.</sup> For a discussion of first-stage diagnostic tests and overidentification tests, see [Baum et al.](#page-31-0) [\(2003,](#page-31-0) [2007\)](#page-32-0) and the references therein.

estimate it for any postulated degree of endogeneity  $r$  as

<span id="page-6-3"></span>
$$
\widehat{\xi}_{1i}(r) = x_{1i} - r \frac{\widehat{\sigma}_1}{\widehat{\sigma}_{\varepsilon}(r)} \widehat{\varepsilon}_i(r) \tag{7}
$$

An operationalized RESET version, implemented by estat reset, then uses adjusted fitted values  $\tilde{y}_i(r) = \hat{\beta}_1(r)\hat{\xi}_{1i}(r) + \mathbf{x}'_{2i}\hat{\beta}_2(r)$  in the auxiliary KLS regression [\(6\)](#page-5-1). Notice<br>that the added regressors now you with r i.e.  $\mathbf{x}_{2i}(r) = (\tilde{\mu}^2(r), \tilde{\mu}^3(r), \tilde{\mu}^3(r))$  for that the added regressors now vary with r, i.e.  $\mathbf{x}_{3i}(r) = (\tilde{y}_i^2(r), \tilde{y}_i^3(r), \ldots, \tilde{y}_i^p(r))$  for some polynomial order  $p \geq 2$ . Alternatively,  $\mathbf{x}_{3i}(r)$  can be the respective powers of  $(\widehat{\xi}_{1i}(r), \mathbf{x}'_{2i})'$ . The test statistic is again the Wald statistic [\(5\)](#page-5-2) (or its F-statistic analogue) for the null hypothesis  $H_0$  :  $\beta_3 = 0$ .

The KLS estimator [\(3\)](#page-3-3) is derived by assuming a constant variance  $\sigma_{\varepsilon}^2$ . It is thus desirable to lay out a test for this assumption. We can follow the [Breusch and Pagan](#page-32-12) [\(1979\)](#page-32-12) approach and run an auxiliary KLS regression of the squared residuals  $\hat{\epsilon}_i^2(r)$  on the corrected fitted values  $\tilde{\epsilon}_i(r)$  or the (overconous variation of the) right hand endogeneity-corrected fitted values  $\widetilde{y}_i(r)$  or the (exogenous variation of the) right-hand side variables  $(\hat{\xi}_{1i}(r), \mathbf{x}'_{2i})^{\prime.8}$  $(\hat{\xi}_{1i}(r), \mathbf{x}'_{2i})^{\prime.8}$  $(\hat{\xi}_{1i}(r), \mathbf{x}'_{2i})^{\prime.8}$  The null hypothesis of no conditional heteroskedasticity then corresponds to joint irrelevance of all variables in this auxiliary regression. This test is available with the postestimation command estat hettest.

In a time series setting, the KLS approach rests on the assumption that there is no serial error correlation. If we suspect serial correlation, we could add lags of the dependent variable and the right-hand side variables to the regression model to obtain a dynamically complete model [\(Wooldridge 2019,](#page-33-4) Chapter 11.4). To be adequate for a model with a lagged dependent variable, a test for serial correlation should allow for regressors that are not strictly exogenous. This is the case for the "alternative test" of [Durbin](#page-32-13) [\(1970\)](#page-32-13), implemented by estat durbinalt as an exclusion restrictions test for the lagged residuals  $\mathbf{x}_{3i} = (\hat{\varepsilon}_{i-1}(r), \hat{\varepsilon}_{i-2}(r), \dots, \hat{\varepsilon}_{i-p}(r))'$ , up to some lag order  $p \ge 1$ , in the auxiliary ocuption (6). The pull hypothesis of no social correlation is not rejected in the auxiliary equation [\(6\)](#page-5-1). The null hypothesis of no serial correlation is not rejected if the coefficients of the lagged residuals are jointly statistically insignificant.[9](#page-6-2)

## <span id="page-6-0"></span>3 The kinkyreg command

#### 3.1 Syntax

kinkyreg  $\emph{depara}$   $\lceil \emph{varlist1} \rceil$  ( $\emph{varlist2}$   $\lceil = \emph{varlist(iv)} \rceil$   $\lceil \emph{if} \rceil$   $\lceil \emph{in} \rceil$   $\lceil$  , endogeneity(numlist) ekurtosis( $\#$ ) xkurtosis( $\#$ ) range( $\#$ <sub>1</sub>  $\#$ <sub>2</sub>) stepsize( $\#$ ) noconstant correlation( $\#$ ) level( $\#$ ) small  $\texttt{inference}(\textit{varlist})$  lincom(#: exp)  $\texttt{twoway}(\lceil \textit{varname} \rceil \# \rceil$   $\lceil$ ,  $two way\_options\ \ \texttt{order}(\ \textit{orderinfo})\ \ \texttt{grange}(\#_1\ \#_2)\ \ \texttt{addplot}(\ \textit{plotinfo})\ )$ 

<span id="page-6-1"></span><sup>8.</sup> Occasionally, it can be desirable to just use a subset of the right-hand side variables or to include additional variables in the conditional heteroskedasticity model.

<span id="page-6-2"></span><sup>9.</sup> The serial correlation test is usually constructed by using the residuals  $\hat{\varepsilon}_i(r)$  instead of  $y_i$  as the dependent variable in equation [\(6\)](#page-5-1). However, this modification does not affect the test statistic.

 $\text{coefflot(kls}$ |iv  $\lceil$ varname| $\#\rceil$   $\lceil$ , line\_options recast(newplottype) |)  $\texttt{ciplot(klsliv [varname] #] [, \textit{fitarea-options} recast(newplottype)]})$  $n$ amestub(namestub) nograph novstore display\_options]

### 3.2 Options

- endogeneity ( $numlist$ ) specifies values for the correlations of the endogenous variables with the error term. The order of the values corresponds to the order of the variables in varlist 2. A missing value  $(.)$  must be specified for the variable for which the endogeneity correlation should be varied over the range specified with option range(). All other endogeneity correlations are held fixed.<sup>[10](#page-7-0)</sup> This option is required if *varlist*2 contains multiple variables, and it is redundant otherwise.
- ekurtosis( $\#$ ) specifies a value for the kurtosis of the error term to be used in the variance calculation. By default, the kurtosis is estimated based on the KLS estimates.
- xkurtosis( $\#$ ) specifies a value for the kurtosis of the right-hand side variables to be used in the variance calculation. By default, the maximum of the estimated kurtosis for all variables in *varlist1* and *varlist2* is used.
- range( $\#_1 \#_2$ ) requests to compute the KLS estimator for all feasible endogeneity correlations in the interval  $[\#_1, \#_2]$ . The default is range(-1 1).<sup>[11](#page-7-1)</sup>
- stepsize( $\#$ ) sets the step size for the interval over which the KLS estimator is computed. The default is stepsize(0.01).
- noconstant suppresses the constant term; see [R] estimation options.
- correlation( $\#$ ) requests to display estimation results for the specified endogeneity correlation and to return the results in  $e(b)$  and  $e(V)$ . If  $\#$  does not match a value on the grid specified with options range() and stepsize, the estimation results for the closest grid point to  $\#$  are displayed. By default, a regression table is not displayed and estimation results are not returned in e(b) and e(V).
- level( $\#$ ) sets the confidence level in %; see [R] estimation options. The default is level(95).
- small requests that a degrees-of-freedom adjustment be made to the variance-covariance matrix and that small-sample  $t$  and  $F$  statistics be reported. The adjustment factor is  $N/(N - K)$ , where N is the number of observations and K the number of coefficients, including the intercept. By default, no degrees-of-freedom adjustment is made and z and Wald statistics are reported.
- inference(varlist) specifies variables for which KLS inference graphs are generated. By default, KLS inference is only carried out for the endogenous regressors,

<span id="page-7-0"></span><sup>10.</sup> Users can create their own loops with repeated calls to kinkyreg if the endogeneity correlation shall be varied for multiple variables.

<span id="page-7-1"></span><sup>11.</sup> The feasible range is determined by the bounds in equation [\(4\)](#page-4-2).

inference(varlist2), unless option lincom() is specified. In the latter case, the default is to produce KLS inference only for the specified linear combinations.

- lincom( $\#$ : exp) specifies linear combinations exp of the regression coefficients for which KLS inference graphs are generated; see [R] lincom. You may specify as many sets of linear combinations, with different reference number  $#$  (an integer number between 1 and 1,999), as you need.
- twoway( $\lceil$   $varname \rceil$   $\#$   $\rceil$   $\lceil$  ,  $\,$  order( $\,orderinfo$ )  $\,$   $\,$   $y$ range( $\#_1$   $\,$   $\#_2$ )  $\,$  addplot( $\,plotinfo$ ) twoway\_options]) specifies options allowed by graph twoway; see [G-3] twoway options. varname must be a variable name in variation variation  $\#$  must be the reference number for a linear combination specified with option lincom(). If neither varname nor  $#$  are specified, then all twoway graphs are addressed.

The twoway options name() and saving() require variance or  $#$  to be specified; see [G-3] name option and [G-3] saving option. If name() is not specified, name(namestub\_varname)#, replace) is assumed. The prefix is set with option namestub(namestub). If varname is specified and the addressed variable contains factor variable or time series operators, the symbols "." and " $#$ " are replaced by  $\frac{1}{1}$  .

 $order(ordering)$  allows to change the order in which the plots are drawn. *orderinfo* is a list containing one or more of the following graph elements in the order in which they shall be drawn: kls for the KLS coefficient estimate, kls\_ci for the KLS confidence interval, iv for the IV coefficient estimate, and iv ci for the IV confidence interval. The default is **order**(iv\_ci iv kls\_ci kls). This option also affects the order of the graph elements in the graph legend; see  $[G-3]$  legend options.

**yrange**( $\#_1$   $\#_2$ ) specifies that the coefficient and confidence interval plots be restricted to the interval  $[\#_1, \#_2]$  on the y axis. A missing value for  $\#_1$  or  $\#_2$  refers to minus or plus infinity, respectively.

addplot(plot  $\lceil$ , before(orderinfo)  $\rceil$ ) allows to overlay the twoway graphs with additional plots; see [G-3] **addplot option.** before (*orderinfo*) allows to change the order of the graph elements by drawing the additional plots immediately before the specified element. *orderinfo* is one of the graph elements  $kls$ ,  $kls$ ,  $ci$ ,  $iv$ ,  $iv$ ,  $ci$  as specified with suboption order(). By default, the additional plots are ordered last.

 $\texttt{coeffplot}(\texttt{klsliv} \, \left[ \, \textit{varname} \, \vert \, \# \right] \, \left[ \, , \, \, \textit{line\_options} \, \, \texttt{recast}(\textit{newplottype}) \, \right]) \, \text{determines}$ the look of the KLS and IV coefficient plots. *line options* are options allowed by graph twoway line; see [G-3] line options. varname must be a variable name in varlist1 or varlist2.  $\#$  must be the reference number for a linear combination specified with option lincom(). If neither varname nor  $#$  are specified, then all coefficient plots are addressed.

recast(newplottype) allows to treat the plot as newplottype instead of a line plot; see [G-3] advanced options.

ciplot(kls|iv  $\lceil$  varname|#|  $\lceil$  , fitarea\_options recast(newplottype) |) determines

the look of the KLS and IV confidence interval plots. *fitarea options* are options allowed by graph twoway rarea; see  $[G-3]$  *fitarea options. varname* must be a variable name in varlist1 or variable.  $\#$  must be the reference number for a linear combination specified with option  $\text{lincom}($ ). If neither varname nor  $\#$  are specified, then all confidence interval plots are addressed.

recast(newplottype) allows to treat the plot as newplottype instead of a range plot with area shading; see [G-3] **advanced options.**<sup>[12](#page-9-0)</sup>

namestub(namestub) sets the prefix for the names of all graphs being created unless a name is explicitly specified with option two way (varname)  $\neq$ , name (name)). The default is namestub(kinkyreg). This option also affects the graphs created by the postestimation commands.

nograph suppresses the creation of graphs for KLS inference; seldom used.

novstore requests not to store the variance-covariance matrices for each grid point in order to consume less memory; seldom used. By default, these matrices are stored as hidden estimation results.<sup>[13](#page-9-1)</sup> They are required by some postestimation commands.

display\_options: coeflegend, noheader, notable; see [R] estimation options.

### 3.3 Stored results

| Scalars         |                                                  |                  |                                                                        |
|-----------------|--------------------------------------------------|------------------|------------------------------------------------------------------------|
| e(N)            | number of observations                           | $e$ (grid_min)   | lower bound for the endogeneity                                        |
| $e(df_r)$       | residual degrees of freedom                      | $e$ (grid_max)   | upper bound for the endogeneity                                        |
| $e$ (rank)      | rank of $e(V)$                                   | $e$ (grid_step)  | step size for the endogeneities                                        |
| e(xkurtosis)    | maximum kurtosis of<br>right-hand side variables | e(corr)          | postulated endogeneity for $e(b)$ ;<br>not always saved                |
| Macros          |                                                  |                  |                                                                        |
| $e$ (cmd)       | kinkyreg                                         | e(endovars)      | endogenous variables                                                   |
| $e$ (cmdline)   | command as typed                                 | e(exovars)       | exogenous variables                                                    |
| $e$ (estat_cmd) | kinkyreg_estat                                   | e(ivvars)        | instrumental variables                                                 |
| e(predict)      | kinkyreg_p                                       | e(namestub)      | prefix for graph names                                                 |
| $e$ (klsvar)    | endogenous variable with<br>varied endogeneity   | e(depvar)        | e(properties) b V; not always saved<br>name of dependent variable      |
| Matrices        |                                                  |                  |                                                                        |
| e(b)            | coefficient vector; not<br>always saved          | $e$ (se $_k$ ls) | KLS standard errors<br>e (endogeneity) fixed endogeneity correlations; |
| e(V)            | variance-covariance matrix;                      |                  | not always saved                                                       |
|                 | not always saved                                 | e(sigma2)        | KLS estimates of $\sigma_{\varepsilon}^2$                              |
| $e(b_kls)$      | KLS coefficient vectors                          | e(ekurtosis)     | kurtosis of KLS residuals                                              |
| Functions       |                                                  |                  |                                                                        |
| e(sample)       | marks estimation sample                          |                  |                                                                        |

<span id="page-9-0"></span><sup>12.</sup> For example, recast(rline) might be useful to replace the shaded areas with lines for the boundaries of the confidence intervals.

<span id="page-9-1"></span><sup>13.</sup> These matrices are stored as  $e(V, \#)$ , where  $\#$  are consecutive integers from 1 to the number of grid points, with  $e(V_1)$  the variance-covariance matrix for the lowest endogeneity correlation. Storing these matrices also allows to replay estimation results for different endogeneity correlations without reestimation by typing kinkyreg, correlation( $\#$ ).

### <span id="page-10-0"></span>4 Postestimation commands

The kinkyreg package provides the following special-interest postestimation commands: estat test for tests of linear hypotheses, estat exclusion for tests of exclusion restrictions, estat reset for RESET, estat hettest for heteroskedasticity tests, and estat durbinalt for Durbin's alternative serial correlation test. The latter requires formally ordered data, typically time series data.

#### 4.1 Syntax

```
estat test (test\_spec) [ (test\_spec) ... ] [, test\_options <u>correlation</u>(#)</u>
    \underline{\textsf{t} }woway ([, twoway_options addplot(p\textsf{lot}() ) pvalplot([\textit{varname}]\; [ ,
    line\_options recast(newplottype) ) nograph
```
where test spec is a coefficient list or expression and test options are standard options allowed by the test command; see [R] test.

- estat <u>excl</u>usion  $\lceil$  , nojoint <u>noind</u>ividual <u>ek</u>urtosis( $\#$ ) xkurtosis( $\#$ )  $\overline{\text{correlation}(\#)}$  level( $\#$ )  $\overline{\text{two}}$ woway( $[$ , twoway\_options addplot(p $\text{lot})$   $])$  $\texttt{pvalplot}(\textcolor{red}{\texttt{[}} \textcolor{red}{varname}\textcolor{blue}{\texttt{[}} \textcolor{black}{\textbf{,}} \textcolor{red}{\textbf{line\_options} \textbf{ recast}(\textcolor{red}{newplottype}\textcolor{blue}{\texttt{]}}\textcolor{blue}{\texttt{]}} \textcolor{black}{\textbf{,}} \textcolor{red}{\textbf{[}} \textcolor{red}{\textbf{[}} \textcolor{red}{\textbf{[}} \textcolor{red}{\textbf{[}} \textcolor{red}{\textbf{[}} \textcolor{red}{\textbf{[}} \textcolor{blue}{\textbf{[}} \textcolor{blue}{\textbf{[}} \textcolor{blue}{$ notable
- estat reset  $[$ , xb rhs order( $\textit{numlist}$ ) ekurtosis( $\#$ ) xkurtosis( $\#$ )  $\texttt{correlation}(\#)$   $\texttt{t}$  woway( $\lceil$ , twoway\_options addplot(plot) $\rceil$ ) pvalplot( $\#$   $\lceil$ ,  $line\_options$  recast( $newplottype$ ) ) nograph

estat <u>hett</u>est  $\lceil$  (*varlist*) (*varlist*) ...  $\rceil$   $\lceil$  , xb rhs minp <u>corr</u>elation( $\#$ )  $\texttt{twoway(} \left[ \text{ , } \textit{twoway-options } \text{ addplot(} plot\text{ ) }\right] ) \text{ } \text{pvalplot(} \# \left[ \text{ , } \textit{line-options }\right]$  $\verb|recast(newplottype)|)|$  nograph

estat <u>dur</u>binalt  $\lceil$ , <u>o</u>rder( $numlist$ ) <u>ek</u>urtosis(#) xkurtosis(#)  $\texttt{correlation}(\#)$   $\texttt{t}$  woway( $\lceil$ , twoway\_options addplot(plot)]) pvalplot( $\#$   $\lceil$ ,  $line\_options$  recast( $newplottype$ ) ) nograph

### 4.2 Options

nojoint requests not to compute the joint exclusion test of all variables. noindividual requests not to compute the individual exclusion tests for each variable. xb requests to use the fitted values. Only the exogenous variation of the endogenous right-hand side variable, equation [\(7\)](#page-6-3), is used to compute the fitted values.

With estat reset, powers of the fitted values are used. This is the default.

With estat hettest, a test with fitted values only is computed, in addition to tests with other specified varlists, if any. This option is the default if no varlists are specified.

rhs requests to use the right-hand side variables of the fitted regression model. Only the exogenous variation of the endogenous variable, equation [\(7\)](#page-6-3), is used.

With estat reset, powers of the individual right-hand side variables are used instead of the fitted values.

With estat hettest, the right-hand side variables are added to each *varlist*. This option allows varlist to be empty but parentheses are still required if multiple varlists are specified.

order(numlist) specifies the orders to be used for the test. A separate test is computed for each value in numlist.

With estat reset, these are the polynomial orders of the fitted values or right-hand side variables. The default is order(2 3 4).

With estat durbinalt, these are the maximum lag orders of the residuals. The default is order(1).

- ekurtosis( $\#$ ) specifies a value for the kurtosis of the error term to be used in the variance calculation. By default, the kurtosis is estimated based on the KLS estimates.
- xkurtosis( $\#$ ) specifies a value for the kurtosis of the right-hand side variables to be used in the variance calculation. By default, the maximum of the estimated kurtosis for all right-hand side variables is used.
- minp returns for each endogeneity correlation the minimum p-value of individual significance tests among all variables in the respective variable list. By default, estat hettest computes joint significance tests of all variables in the auxiliary regression.
- $correlation(\#)$  requests to display test results for the specified endogeneity correlation. If  $#$  does not match a value on the estimation grid, the estimation results for the closest grid point to  $\#$  are displayed.
- level( $\#$ ) sets the confidence level; see [R] estimation options.
- twoway( $\lceil$ , twoway\_options addplot(plot)  $\rceil$ ) specifies options allowed by graph twoway; see  $[G-3]$  twoway options.

If the twoway option name() is not specified, name( $namesutub_test$ , replace) is assumed, where test is either test, excl, reset, hett, or dur, given by the minimum abbreviation of the respective estat subcommand. The prefix is set with the kinkyreg option namestub(namestub).

addplot(plot) allows to overlay the twoway graphs with additional plots; see [G-3] addplot option.

 $\texttt{pvalplot}(\lceil \textit{varname} \rceil \# \rceil \lceil, \textit{ line\_options } \texttt{recast}(\textit{newplottype}) \rceil) \text{ determines the look}$ of the  $p$ -value plots. *line options* are options allowed by graph two way line; see [G-3] line options.

With estat test, neither varname nor  $#$  must be specified.

With estat exclusion, *varname* must be the name of a variable for the individual exclusion tests. For the joint exclusion test, varname must not be specified.

With estat reset or estat durbinalt,  $#$  must be the integer value of an order specified with option order().

With estat hettest,  $\#$  must be the integer value referring to the  $\#$ -th specified varlist. If option xb was specified, the corresponding test is ordered last.

recast(newplottype) allows to treat the plot as newplottype instead of a line plot; see [G-3] advanced options.

nograph suppresses the creation of the graph for KLS inference; seldom used.

notable suppresses display of the results table.

### <span id="page-12-0"></span>5 Example

#### <span id="page-12-1"></span>5.1 KLS estimation with a single endogenous regressor

We reanalyze data from the National Longitudinal Survey of Young Men used by [Griliches](#page-32-14) [\(1976\)](#page-32-14) to estimate the returns to schooling while accounting for individual differences in ability. Further control variables are labor market experience, job-specific tenure, location in the South, residence in a metropolitan area, and a set of year dummies.

```
. use http://www.stata-press.com/data/imeus/griliches
(Wages of Very Young Men, Zvi Griliches, J.Pol.Ec. 1976)
```

```
. describe lw s expr tenure rns smsa _I* iq age mrt kww
```
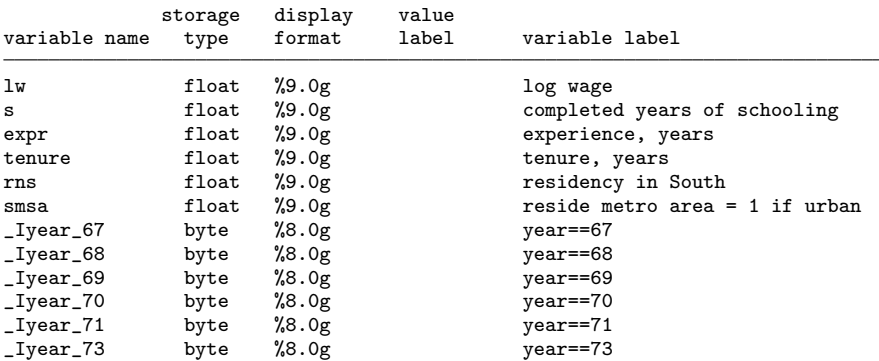

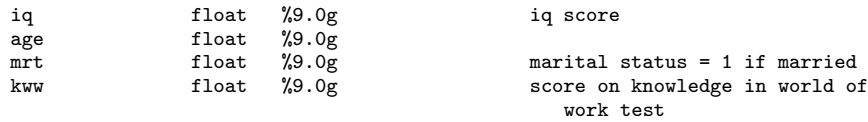

Because ability as a joint predictor of men's wages and the achieved level of schooling is unobserved, the returns to schooling cannot be consistently estimated by OLS. This omitted-variable bias can be mitigated by using a proxy variable for ability. In the following, it is assumed that by controlling for an individual's IQ score we can account for the relationship between the completed years of schooling and the unobserved ability. However, being an imperfect measure of ability, such a proxy variable usually suffers from measurement error and thus needs to be treated as endogenous.[14](#page-13-0) The standard approach is to find instrumental variables that are both relevant and exogenous, i.e. sufficiently correlated with the endogenous variable, validly excluded from the model, and uncorrelated with the measurement error. Such candidate instruments might be the age and the marital status of the individuals.[15](#page-13-1)

. ivregress 2sls lw s expr tenure rns smsa \_I\* (iq = age mrt), small Instrumental variables (2SLS) regression

| 758                  | =           | Number of obs |              | ΜS         |                | df  | SS            | Source         |
|----------------------|-------------|---------------|--------------|------------|----------------|-----|---------------|----------------|
| 3.95                 | 745)<br>=   |               | F(12,        |            |                |     |               |                |
| 0.0000               | =           |               | $Prob$ > $F$ |            | 12 -74.5122089 |     | $-894.146506$ | Model          |
|                      | =           | R-squared     |              | 1.38715793 |                | 745 | 1033.43266    | Residual       |
|                      | =           | Adj R-squared |              |            |                |     |               |                |
| 1.1778               | =           |               | Root MSE     | .183997556 |                | 757 | 139.28615     | Total          |
| [95% Conf. Interval] |             |               | P>  t        | t          | Std. Err.      |     | Coef.         | lw             |
| $-.0091329$          | $-.1806475$ |               | 0.030        | $-2.17$    | .0436835       |     | $-.0948902$   | iq             |
| .5882797             | .0911445    |               | 0.007        | 2.68       | .1266165       |     | .3397121      | s              |
| .0499745             | $-.0631824$ |               | 0.819        | $-0.23$    | .0288202       |     | $-.006604$    | expr           |
| .1497487             | .0200221    |               | 0.010        | 2.57       | .0330404       |     | .0848854      | tenure         |
| $-.0631878$          | $-.6906908$ |               | 0.019        | $-2.36$    | .1598202       |     | $-.3769393$   | rns            |
| .4206175             | .0156207    |               | 0.035        | 2.11       | .1031496       |     | .2181191      | smsa           |
| .3510595             | $-.3355098$ |               | 0.965        | 0.04       | .1748639       |     | .0077748      | $-Iyear_67$    |
| .3580188             | $-.2824202$ |               | 0.817        | 0.23       | .1631148       |     | .0377993      | $-Iyear_68$    |
| .6647224             | .004683     |               | 0.047        | 1.99       | .1681069       |     | .3347027      | $_Iyear_69$    |
| 1.120959             | .1363261    |               | 0.012        | 2.51       | .2507784       |     | .6286425      | _Iyear_70      |
| .806459              | .0827607    |               | 0.016        | 2.41       | .1843204       |     | .4446099      | $-Iyear_71$    |
| .7444544             | .1335997    |               | 0.005        | 2.82       | .15558         |     | .439027       | $-Iyear_73$    |
| 16.13793             | 4.963995    |               | 0.000        | 3.71       | 2.845916       |     | 10.55096      | $_{\rm -cons}$ |

Instrumented: iq

Instruments: s expr tenure rns smsa \_Iyear\_67 \_Iyear\_68 \_Iyear\_69 \_Iyear\_70 \_Iyear\_71 \_Iyear\_73 age mrt

. estat overid

<span id="page-13-0"></span><sup>14.</sup> See [Hayashi](#page-32-15) [\(2000,](#page-32-15) Chapter 3.9) for a discussion of the omitted-variable and ability biases in the context of this application. [Griliches](#page-32-14) [\(1976\)](#page-32-14) emphasizes that schooling itself might be correlated with the measurement error of the ability proxy. We ignore this complication and treat schooling as exogenous once ability is controlled for.

<span id="page-13-1"></span><sup>15.</sup> We choose these instruments for illustrative purposes, following [Baum et al.](#page-32-0) [\(2007\)](#page-32-0). In his original study, [Griliches](#page-32-14) [\(1976\)](#page-32-14) uses different sets of instruments.

(output omitted ) . estat firststage (output omitted )

The 2SLS estimates yield a relatively high wage return of 34% to one additional year of schooling, while the significantly negative ability effect seems odd. To economize on space, we do not show the detailed output of the postestimation commands. The key statistics of interest are the Sargan test, 1.39 with a p-value of 0.238, and the first-stage F-statistic, 2.72. While the overidentification test seems to indicate that the instruments are valid,<sup>[16](#page-14-0)</sup> their relevance is questionable given a first-stage  $F$ -statistic well below 10.

[Baum et al.](#page-32-0) [\(2007\)](#page-32-0) use this example to illustrate how their ivreg2 command suite can be used for further weak-instruments diagnostics. Instead, we resort to instrumentfree inference with the kinkyreg command. Let us focus on the KLS inference for the endogenous regressor, the IQ score, and the main variable of interest, completed years of schooling. For the model specification in [Baum et al.](#page-32-0) [\(2007\)](#page-32-0), which we label specification A, we obtain the respective graphs shown in Figures [1](#page-12-1) and [2](#page-12-1) by specifying the option inference(iq s). With the range( $-0.75$  0.75) option, we request to compute and graph the KLS estimates for 151 potential correlations of IQ with the error term in the interval [−0.75, 0.75], given a default step size of 0.01. The appearance of the kinkyreg graphs can be fine-tuned with the twoway(), coefplot(), and ciplot() options, enabling the full flexibility of Stata's graph command suite, but for simplicity we just start with the factory settings of the Stata Journal scheme. We will illustrate some of the graph options further below.

```
. set scheme sj
. kinkyreg lw s expr tenure rns smsa I^* (iq = age mrt), range(-0.75 0.75)
> small inference(iq s)
Kinky least squares estimation Number of obs = 758
```
The wide confidence intervals of the 2SLS estimates immediately strike the eye. This is a well-known consequence of weak instruments. The KLS confidence intervals for a given endogeneity correlation are much narrower.<sup>[17](#page-14-1)</sup> However, the true correlation is unknown and we should consider the union of the confidence intervals over a reasonable range of correlations. In our example, over the whole range from -0.75 to 0.75, the union of KLS confidence intervals is about as wide as the 2SLS confidence interval, although the former is inconclusive regarding the sign of the effect. The KLS and 2SLS confidence intervals only overlap for relatively large positive endogeneity correlations and, noteworthy, the 2SLS point estimates are always outside of the KLS intervals over the whole considered range. This observation casts serious doubt on the appropriateness

<span id="page-14-0"></span><sup>16.</sup> Keep in mind that overidentification tests cannot actually test the joint validity of both instruments without maintaining the assumption that a linear combination of them is already valid to begin with.

<span id="page-14-1"></span><sup>17.</sup> Recall that the KLS confidence intervals are (asymptotically) conservative. The coverage asymptotically equals 95% for a given value of  $\rho$  if the kurtosis of all regressors is identical and consistently estimated, for example if all regressors are normally distributed. Nevertheless, in small samples, based on simulation evidence, the asymptotic confidence intervals may turn out to be slightly liberal.

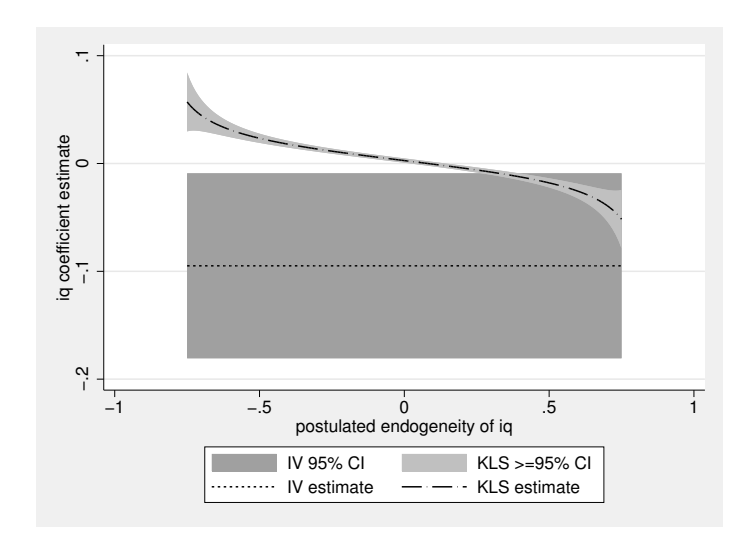

Figure 1: KLS and 2SLS coefficient estimates and confidence intervals for iq in specification A

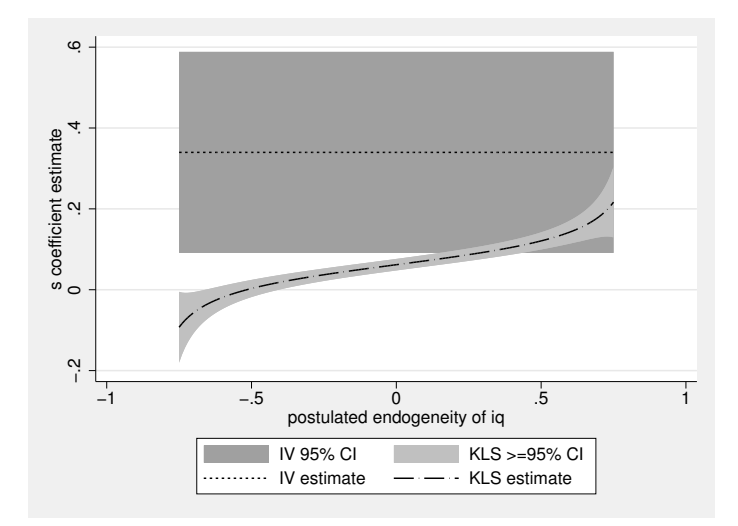

Figure 2: KLS and 2SLS coefficient estimates and confidence intervals for s in specification A

of the chosen instrumental variables.

With prior information on the reasonable range of the endogeneity, we can substantially sharpen the KLS inference. For example, we might be confident that it is less than 0.4 in absolute terms. Moreover, if measurement error is the only source of endogeneity, the correlation of the IQ score with the error term is negative by construction. Due to the resulting attenuation bias, the OLS estimates of the IQ coefficient (which are the KLS estimates with an endogeneity correlation of 0) are biased towards zero. Moreover, we would generally expect the effect of ability on wages to be nonnegative, which is incompatible with positive endogeneity correlations given our KLS estimates, but also at odds with the 2SLS estimate.

Sticking to the measurement error story with an endogeneity range  $[-0.4, 0]$ , the unions of KLS confidence intervals span the bands [0.001, 0.021] for the IQ coefficient and [0.001, 0.076] for the return to schooling. Instead of reading these numbers from the graphs, we can also display regression output with the confidence intervals for specific endogeneity correlations by replaying the kinkyreg command with the correlation() option.[18](#page-16-0)

. kinkyreg, correlation(-0.4) Kinky least squares estimation Number of obs = 758 Postulated endogeneity of  $iq = -0.4000$ 

| lw              | Coef.       | Std. Err. | t       | P>  t | [95% Conf. Interval] |          |
|-----------------|-------------|-----------|---------|-------|----------------------|----------|
| iq              | .0178505    | .0015908  | 11.22   | 0.000 | .0147275             | .0209735 |
| s               | .018874     | .0090115  | 2.09    | 0.037 | .001183              | .036565  |
| expr            | .036647     | .0073454  | 4.99    | 0.000 | .0222269             | .0510672 |
| tenure          | .0355367    | .0084409  | 4.21    | 0.000 | .018966              | .0521074 |
| rns             | $-.0527647$ | .0312384  | $-1.69$ | 0.092 | $-.1140905$          | .0085611 |
| smsa            | .1196815    | .0299368  | 4.00    | 0.000 | .060911              | .178452  |
| $_Iyear_67$     | $-.0638234$ | .0538705  | $-1.18$ | 0.236 | $-.1695794$          | .0419327 |
| $-Iyear_68$     | .0872164    | .0505387  | 1.73    | 0.085 | $-.0119988$          | .1864316 |
| $_I$ vear $_69$ | .1878763    | .0494006  | 3.80    | 0.000 | .0908953             | .2848573 |
| $_Iyear_70$     | .1661179    | .055196   | 3.01    | 0.003 | .0577597             | .2744761 |
| $-Iyear_71$     | .1882715    | .048602   | 3.87    | 0.000 | .0928583             | .2836846 |
| $_I$ vear $_73$ | .3048592    | .0457922  | 6.66    | 0.000 | .214962              | .3947564 |
| cons            | 3.255792    | .1407933  | 23.12   | 0.000 | 2.979394             | 3.532191 |
|                 |             |           |         |       |                      |          |

<sup>.</sup> kinkyreg, correlation(0)

Kinky least squares estimation **Number** of obs = 758 Postulated endogeneity of iq = 0.0000

| Coef.       | Std. Err. | t       | P>  t |             |                      |
|-------------|-----------|---------|-------|-------------|----------------------|
| .0027121    | .0010225  | 2.65    | 0.008 | .0007047    | .0047195             |
| .0619548    | .0072159  | 8.59    | 0.000 | .0477889    | .0761207             |
| .0308395    | .006454   | 4.78    | 0.000 | .0181692    | .0435097             |
| .0421631    | .0074168  | 5.68    | 0.000 | .0276028    | .0567233             |
| $-.0962935$ | .0273095  | $-3.53$ | 0.000 | $-.1499061$ | $-.0426808$          |
| .1328993    | .026347   | 5.04    | 0.000 | .0811762    | .1846224             |
| $-.0542095$ | .0474401  | $-1.14$ | 0.254 | $-.1473416$ | .0389226             |
| .0805808    | .0445084  | 1.81    | 0.071 | $-.006796$  | .1679577             |
| .2075915    | .0434827  | 4.77    | 0.000 | .1222282    | .2929548             |
| .2282237    | .0483791  | 4.72    | 0.000 | .1332481    | .3231994             |
| .2226915    | .0427241  | 5.21    | 0.000 | .1388176    | .3065654             |
| .3228747    | .0403073  | 8.01    | 0.000 | .2437453    | .4020041             |
|             |           |         |       |             | [95% Conf. Interval] |

<span id="page-16-0"></span>18. We could also have directly restricted the KLS estimates in the graphs to this interval with the range() option, but the wider range provides a more complete picture that also allows to assess the sensitivity to different assumptions about the endogeneity correlation.

#### \_cons 4.235357 .1123727 37.69 0.000 4.014752 4.455962

The second output are simply the OLS results. Both the IQ and schooling effects are statistically significantly positive, as we would generally expect, but the KLS estimate of the return to schooling is substantially smaller than the 2SLS point estimate. Also, these KLS intervals do not overlap with the corresponding 2SLS confidence intervals, further reducing the confidence in the 2SLS approach, provided our assumptions on the model and the postulated endogeneity range are correct. Admittedly, and as a word of caution, our choice for the lower bound of the endogeneity range is quite arbitrary. If we relax that restriction, the KLS return-to-schooling estimate would turn statistically insignificant. Yet, the confidence interval would expand in the opposite direction from the 2SLS estimate.

While we have seen above that the conventional overidentification tests after the 2SLS regression did not reject the null hypothesis, the weakness of the instruments or the nonexistence of a valid linear combination of the instruments might have been detrimental to the reliability of the test. The KLS approach instead allows us to perform instrument-free inference on the exclusion restrictions with the estat exclusion postestimation command. This produces the graph in Figure [3,](#page-12-1) showing  $p$ -values for  $F$ -tests (or Wald tests if we did not specify the small option in the kinkyreg command line) for the significance of the instruments' coefficients when added (jointly or individually) to the regression model, again treating the IQ score as endogenous. To facilitate the interpretation, the y-axis labels are amended using the **twoway**() option to indicate the conventional significance levels.

#### . estat exclusion, twoway(, ylabel(0.01 0.05 0.1)) notable

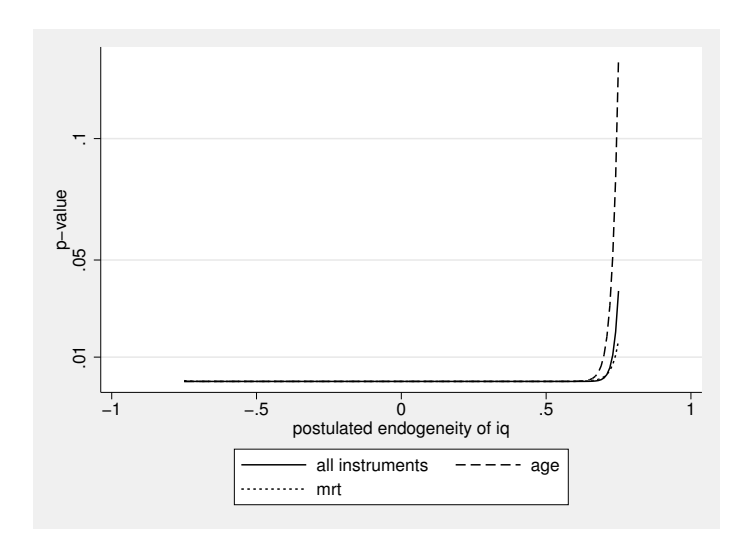

Figure 3: p-values for three KLS exclusion restriction tests in specification A

The KLS exclusion restriction tests presented in Figure [3](#page-12-1) substantiate our claim that age and marital status are unlikely to be valid instruments. Only for very large positive endogeneity correlations do we not reject the null hypothesis that the instruments are validly excluded from the model. Besides questioning the reliability of the 2SLS estimates, this result also has implications for the KLS approach. If age and martial status are not validly excluded from the model, the KLS estimates would suffer from omitted variable bias if any of the included regressors is correlated with the excluded variables. In this sample of very young men aged between 16 and 30 years, it is in particular age that is substantially correlated with the schooling regressor, but also with experience and tenure. Clearly, the youngest men in the sample cannot be among those with highest years of schooling or experience. In the following specification B, we have added age and marital status as regressors. If we were to apply 2SLS again, we would have to find another instrument for the endogenous IQ score. The advantage of the KLS approach is that we can obtain valid inference without any instruments. For a compact presentation of the results, we combine all the graphs of interest in the single Figure [4.](#page-12-1) To improve the visibility of the axis titles and labels, we also manipulate a few of the graph settings with standard twoway options.

. local tw\_combine\_options "xtitle(, size(vlarge)) ytitle(, size(vlarge)) > xlabel(, labsize(vlarge)) ylabel(, labsize(vlarge)) legend(off size(vlarge)) > nodraw"

. kinkyreg lw s expr tenure rns smsa \_I\* age mrt (iq), range(-0.75 0.75) small

> inference(iq s expr tenure age mrt) twoway(, `tw\_combine\_options´)

> twoway(mrt, legend(on rows(2)))

Kinky least squares estimation **Number** of obs = 758

. graph combine kinkyreg\_iq kinkyreg\_s kinkyreg\_expr kinkyreg\_tenure > kinkyreg\_age kinkyreg\_mrt, altshrink

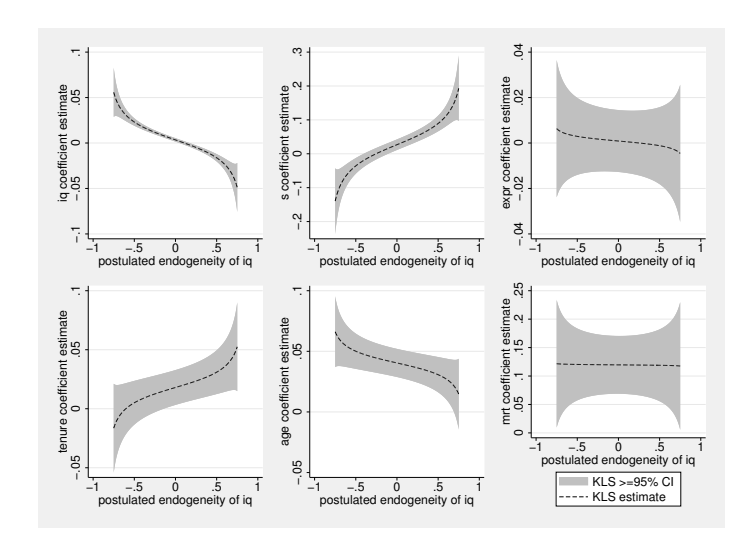

Figure 4: KLS coefficient estimates and confidence intervals in specification B

Directly implied by the previous exclusion restrictions test, the coefficient of age and the marriage premium are statistically significant. Both have a positive sign over the whole range of the IQ endogeneity correlations. We could interpret this positive age effect as the wage return to being more mature, which might be associated with the ability to perform more responsible tasks. Another explanation would be legal working age restrictions for some higher-paying jobs. Focusing again on the endogeneity range [−0.4, 0], the estimated ability effect remains significantly positive, hardly affected by the inclusion of the two additional variables. The schooling effect, however, now turned statistically insignificant after controlling for age and marital status. It appears that the previously found positive returns to schooling resulted primarily from the fact that men with many years of school attendance are also older. Labor market experience and job tenure also no longer seem to have a significant effect at this early stage of the individuals' labor market career. The full returns to schooling or experience may only be reaped in later years, while ability makes a difference from the start.<sup>[19](#page-19-0)</sup>

Above, we used the exclusion restrictions test to investigate whether age and marriage were validly excluded from the model. A similar model misspecification test is the RESET test [\(Ramsey 1969\)](#page-33-3). By testing the valid exclusion of polynomials in the fitted values, it can hint towards possible functional-form misspecification. By default, the estat reset postestimation command computes the test for polynomials in the fitted values up to the fourth order.<sup>[20](#page-19-1)</sup> This is shown in Figure [5](#page-12-1) that features added grid lines for the 5% and 10% significance levels.

```
. estat reset, twoway(, ymtick(0.05 0.1, grid))
```
At the 5% significance level, we do not reject the null hypothesis of correct model specification when we use at least a third-order polynomial. However, the evidence is not too comfortable for the endogeneity correlation range that is of particular interest to us.

Because the IQ score may not be an ideal proxy for ability, let us follow [Griliches](#page-32-14) [\(1976\)](#page-32-14) by considering the knowledge in world of work (KWW) test score as an alternative proxy variable. He suggests to use one of the potential proxy variables as an instrument for the other. While we could carry out the KLS analysis again without any instrument, it is insightful to compare the results for this specification C to just-identified 2SLS estimates with the IQ score as the instrumental variable.

. ivregress 2sls lw s expr tenure rns smsa \_I\* age mrt (kww = iq), small (output omitted ) . estat firststage (output omitted ) . estat endogenous (output omitted )

<span id="page-19-0"></span><sup>19.</sup> See [Griliches](#page-32-14) [\(1976\)](#page-32-14) for a discussion of the peculiarities in the analysis of labor market data for very young workers.

<span id="page-19-1"></span><sup>20.</sup> In the calculation of the fitted values, the endogenous IQ regressor is replaced by an estimate of its exogenous variation as in equation [\(7\)](#page-6-3) to ensure the asymptotic exogeneity of the fitted values in the test regression.

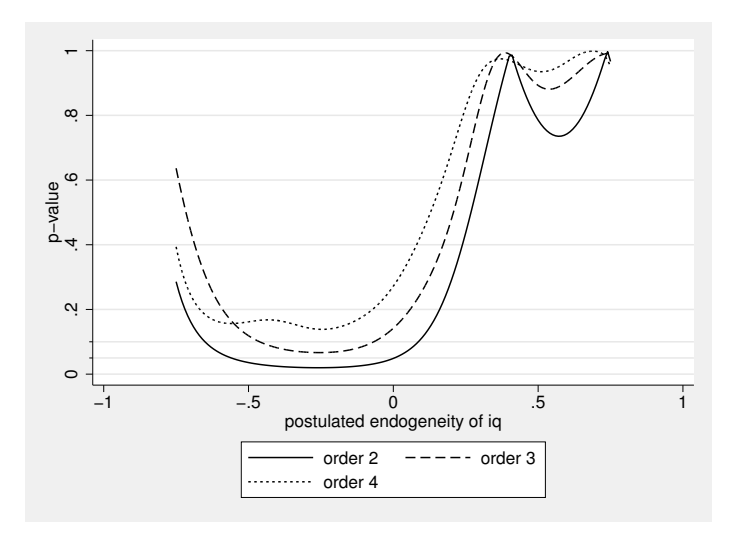

Figure 5: p-values for KLS RESET tests in specification B

For brevity, detailed 2SLS results are omitted. The point estimates are 0.028 for the KWW coefficient and 0.003 for the return to schooling. The latter is neither statistically nor economically significant. These 2SLS results are now in line with our KLS evidence, and the confidence intervals are substantially smaller than with the potentially weak and invalid age and marriage instruments. A noteworthy deviation from the previous KLS results is that the 2SLS estimate of the age effect is not statistically significant.

The first-stage F-statistic is 46.1, providing confidence that the instrument is sufficiently strong. The Durbin-Wu-Hausman  $F$ -statistic of 8.68 with a p-value of 0.003 supports the assumption that KWW is endogenous. However, this conclusion relies on the validity of the instrument which is untestable in the 2SLS framework because the model is just-identified.<sup>[21](#page-20-0)</sup> The negative sign of the t-statistic version of the Durbin-Wu-Hausman test further indicates a negative endogeneity correlation, in line with the measurement error story.[22](#page-20-1)

Given that the two ability measures are not perfect substitutes, the IQ score might still have a direct effect on wages even after controlling for the KWW test score, thus violating the exclusion restriction. Before we employ again our instrument-free machinery to test the valid exclusion of the IQ score, let us consider another instrument-based approach that has been proposed recently. [Conley et al.](#page-32-9) [\(2012\)](#page-32-9) propose to obtain in-

<span id="page-20-1"></span>22. We can compute the t-statistic version of the Durbin-Wu-Hausman test manually as a significance test for the first-stage residuals  $kww$  r in the last line of the following procedure:

- . regress kww s expr tenure rns smsa I\* are mrt iq
- predict kww\_r, residuals
- regress lw kww s expr tenure rns smsa \_I\* age mrt kww\_r

<span id="page-20-0"></span><sup>21.</sup> The assumption that both ability proxies are measured with error does not invalidate the use of the IQ score as an instrumental variable as long as the measurement errors are uncorrelated with each other.

terval estimates over a range of plausible values for the direct effect of the excluded instrument in the regression model. Because the support of this direct effect is in principle unbounded, forming a prior belief about a plausible range for it could generally be harder than agreeing on a reasonable range of endogeneity correlations. If this plausible range is chosen too large, the resulting confidence bands will become uninformatively wide. If the range is chosen too small, it might miss the true value.

Earlier, we obtained KLS estimates of a direct effect of the IQ score that is positive but below 0.018, based on the 95% union of confidence intervals within the endogeneity range  $[-0.4, 0]$ . To treat the IQ score as "plausibly exogenous" (PE) in the sense of [Conley et al.](#page-32-9) [\(2012\)](#page-32-9), we assume that this effect is at least halved once we control for the KWW score. For direct effects of the IQ score within the interval  $[0, 0.009]$ , we can then use the plausexog package [\(Clarke and Matta 2018\)](#page-32-11) to obtain the corresponding union of confidence intervals.

```
. plausexog uci lw s expr tenure rns smsa _I* age mrt (kww = iq), gmin(0)
> gmax(0.009)
  (output omitted )
```
Instead of showing the output from the plausexog command, let us instead add the resulting confidence bands,  $[-0.066, 0.044]$  for KWW,  $[-0.023, 0.098]$  for schooling, and [−0.005, 0.106] for age, to the graphical output from the kinkyreg command. We can use the addplot() suboption to overlay the default KLS graphs with these additional confidence bands. Specifically, we use twoway line plots of a function (which is just a constant in our case) to draw horizontal lines over the endogeneity range  $[-0.75, 0.75]$ .<sup>[23](#page-21-0)</sup> For aesthetic reasons, we also force these added plots to be drawn before the KLS confidence intervals and we make some adjustments to the legend. The results are shown in Figure [6.](#page-12-1)

```
. kinkyreg lw s expr tenure rns smsa _I* age mrt (kww = iq), range(-0.75 0.75)
> small inference(kww s age) twoway(, nodraw) twoway(kww, legend(off)
> addplot((function y = 0.044, range(-0.75 0.75) lpattern(shortdash)) ||
> (function y = -0.066, range(-0.75 0.75) lpattern(shortdash)), before(kls_ci)))
> twoway(s, legend(off) addplot((function y = 0.098, range(-0.75 0.75)
> lpattern(shortdash)) || (function y = -0.023, range(-0.75 0.75)
> lpattern(shortdash)), before(kls_ci))) twoway(age, legend(order(1 4 5 6 2)
> label(2 "PE >=95% CI")) addplot((function y = 0.106, range(-0.75 0.75)
> lpattern(shortdash)) || (function y = -0.005, range(-0.75 0.75)
> lpattern(shortdash)), before(kls_ci)))
Kinky least squares estimation Number of obs = 758
. graph combine kinkyreg_kww kinkyreg_s kinkyreg_age, rows(3) ysize(6)
```
While the instrument-based analysis becomes more robust if we allow the IQ score to have a (small) nonnegative direct effect, the resulting widened PE confidence bands make it harder to infer meaningful implications.<sup>[24](#page-21-1)</sup> Most notably, we would no longer

<span id="page-21-0"></span><sup>23.</sup> See [G-2] graph twoway function. We could achieve the same effect by first generating new variables for the confidence interval bounds and the endogeneity range, and then overlaying the graph with a range plot with lines; see [G-2] graph twoway rline.

<span id="page-21-1"></span><sup>24.</sup> Notice that the PE upper bound for the KWW score and the lower bound for schooling and age coincide with the respective 2SLS bounds. This is because we have chosen zero as the lower limit

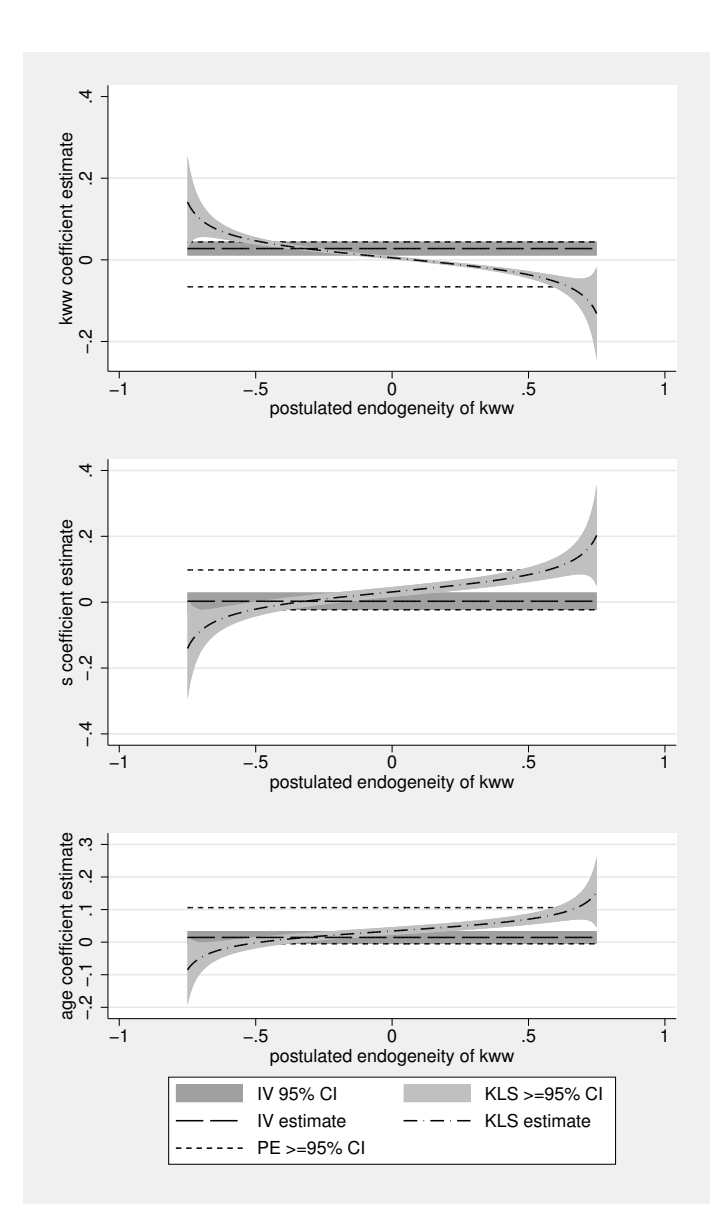

Figure 6: KLS, 2SLS, and PE coefficient estimates and confidence intervals in specification C

have conclusive evidence of a positive ability effect. In contrast, the KLS inference remains informative as long as we restrict our attention to a reasonable subset of endogeneity correlations.

for the direct effect of the IQ score, in which case it would be a valid instrument.

. kinkyreg, correlation(-0.4) (output omitted )

. kinkyreg, correlation(0) (output omitted )

Maintaining the assumption that the endogeneity of the ability proxy is due to measurement error and therefore negative, the KLS estimate of the ability effect is still significantly positive. The schooling and age profiles over different endogeneity values are now remarkably similar, in contrast to the earlier results with the IQ score as the ability proxy. When KWW is just mildly endogenous, the returns to both schooling and age are statistically significantly positive. Over the endogeneity range  $[-0.4, 0]$ , the union of KLS confidence intervals covers [0.001, 0.041] for the ability effect, [−0.025, 0.046] for the return to schooling, and [−0.006, 0.046] for the age coefficient. All three intervals encompass the respective 2SLS point estimate. This provides some indication that the IQ score could indeed be a valid and relevant instrument. As a further investigation of this matter, let us look again at the KLS exclusion restriction test. The p-values are shown in Figure [7.](#page-12-1)

. estat exclusion, twoway(, ymtick(0.05 0.1, grid)) Endogeneity of kww compatible with valid exclusion

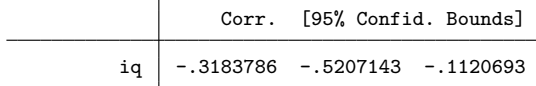

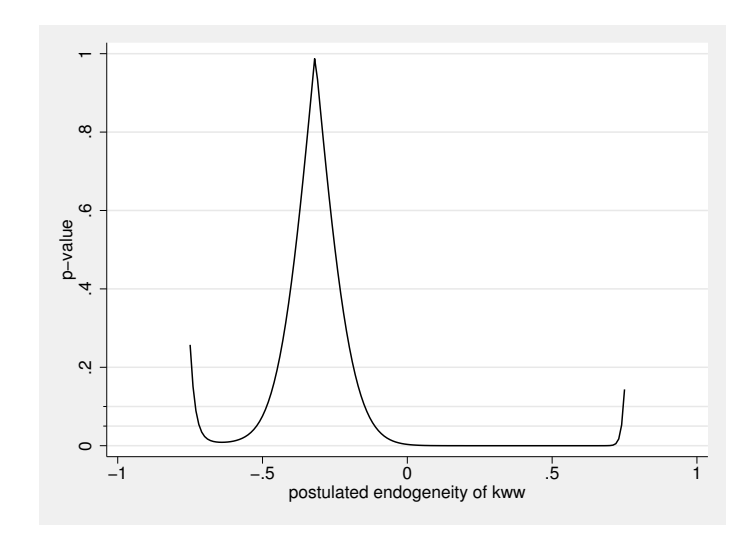

Figure 7: p-values for the KLS exclusion restriction test of iq in specification C

If the KWW score was subject to only minor measurement error, the test would still reject the hypothesis of valid exclusion of the IQ score. The output table of the estat exclusion command reveals that the null hypothesis is not rejected at the 5% significance level for endogeneity correlations in the interval  $[-0.521, -0.112]$ . Effectively, the KLS exclusion restriction test is asymptotically equivalent to a test of coefficient equality between the KLS and 2SLS estimates, assuming that our prior belief about the endogeneity correlation is correct. If the exclusion restriction holds, then both the KLS and the 2SLS estimators are consistent. If it does not hold, the 2SLS estimator becomes inconsistent while the KLS estimator remains consistent. The peak of the  $p$ -value curve occurs at a correlation of -0.318.[25](#page-24-0) Inverting the test, i.e. starting from the assumption of instrument validity, this can be interpreted as the 2SLS-based point estimate of the endogeneity correlation.

To reinforce the trust in our KLS results, we can look at further specification tests. For example, we might suspect that squares and interaction terms of some of the regressors have predictive power. Instead of running the less specific RESET test again, we can test the exclusion restrictions for some of these terms, one at a time. The corresponding p-value curves are shown in Figure [8.](#page-12-1)

. estat exclusion c.expr#c.expr c.tenure#c.tenure c.age#c.age c.expr#c.tenure > c.expr#c.age c.tenure#c.age, twoway(, ymtick(0.05 0.1, grid)) nojoint notable

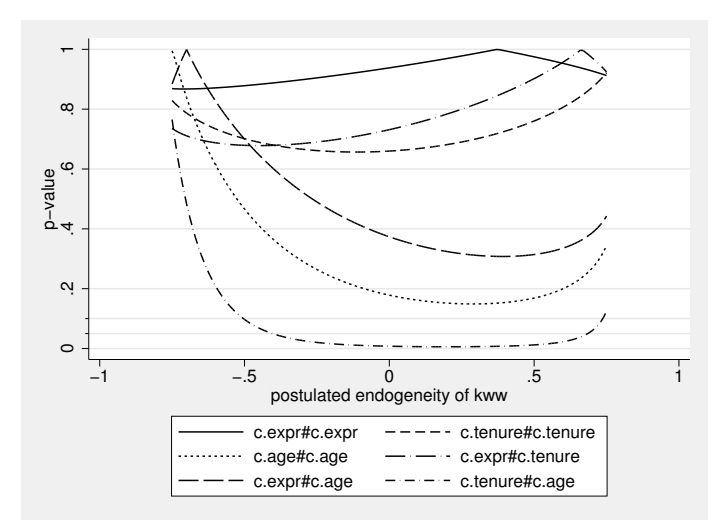

Figure 8: p-values for various KLS exclusion restriction tests in specification C

Most squares and interaction terms appear to be validly excluded, besides the inter-action effect between tenure and age.<sup>[26](#page-24-1)</sup> This indicates that the return to tenure varies

<span id="page-24-0"></span><sup>25.</sup> As demonstrated by [Kiviet](#page-32-7) [\(2020a\)](#page-32-7), the p-value asymptotically equals 1 at the actual peak. The estimate of -0.318 is obtained as a weighted average of the two adjacent grid points with highest pvalues, -0.32 and -0.31, with weights equal to  $1/(1-p)$ . The reported bounds are obtained by linear interpolation between the two grid points with  $p$ -values just above and just below the significance level.

<span id="page-24-1"></span><sup>26.</sup> To be precise, we can only conclude that the insignificant interaction terms are indeed validly

with age but does not yet tell us anything about the magnitude or sign of this effect. In our specification D, we therefore include this interaction term in our regression model and compute the marginal return of tenure at three different ages, 18, 24, and 30 years:

> $\beta_{\texttt{tenure}} + 18 \cdot \beta_{\texttt{c.tenure}\#c.\texttt{age}}$  $\beta_{\tt{tenure}} + 24 \cdot \beta_{\tt{c.tenure}\#c.\text{age}}$  $\beta_{\texttt{tenure}} + 30 \cdot \beta_{\texttt{c.tenure}\#c.\texttt{age}}$

We can do this with the lincom() option of kinkyreg. In addition, let us test the simple linear hypotheses whether the respective marginal effects differ from the return to experience, i.e. whether any of the above effects statistically differs from the coefficient  $\beta_{\text{expr}}$ . The latter we do with the estat test postestimation command. We combine all graphs in Figure [9.](#page-12-1)

```
. kinkyreg lw s expr tenure rns smsa _I* age mrt c.tenure#c.age (kww),
> range(-0.75 0.75) small lincom(1: tenure+c.tenure#c.age*18)
> lincom(2: tenure+c.tenure#c.age*24) lincom(3: tenure+c.tenure#c.age*30)
> twoway(, ylabel(-0.15(0.05)0.2) `tw_combine_options´)
> twoway(1, title("age = 18")) twoway(2, title("age = 24"))
> twoway(3, title("age = 30"))
Kinky least squares estimation Number of obs = 758
. estat test tenure+c.tenure#c.age*18=expr, twoway(, ylabel(0(0.2)1)
> ymtick(0.05 0.1, grid) `tw_combine_options´ name(kinkyreg_test_1))
. estat test tenure+c.tenure#c.age*24=expr, twoway(, ymtick(0.05 0.1, grid)
> `tw_combine_options´ name(kinkyreg_test_2))
. estat test tenure+c.tenure#c.age*30=expr, twoway(, ymtick(0.05 0.1, grid)
> `tw_combine_options´ name(kinkyreg_test_3))
 . graph combine kinkyreg_1 kinkyreg_2 kinkyreg_3 kinkyreg_test_1
> kinkyreg_test_2 kinkyreg_test_3, altshrink
```
We observe that the return to tenure increases with age. For the youngest, who just started their labor market careers, tenure does not determine the wage outcome, irrespective of the postulated endogeneity of the ability measure. At an age of 24 years, the point estimate of the return to tenure is positive throughout, although economically small and statistically significant only for a moderate endogeneity of ability. Because there is still not much difference between job-specific tenure and overall labor market experience at such an early age, it is not surprising to find no statistical difference between the two effects. For the oldest in our sample, the marginal effect of tenure rises further and is now statistically significant over the whole range of endogeneity correlations that we considered to be reasonable,  $r \in [-0.4, 0]$ . Moreover, we now reject the null hypothesis that the returns to tenure and experience are equal. At this age, the accumulation of job-specific knowledge and skills eventually pays off.

Let us scrutinize our regression specification D again with some specification tests. Figure [10](#page-12-1) displays the results from RESET tests. The left subfigure shows p-value curves for tests based on polynomials in the fitted values. The right subfigure considers

excluded after re-running the exclusion restriction tests for the model augmented with the tenureage interaction effect. The conclusions do not change in our case.

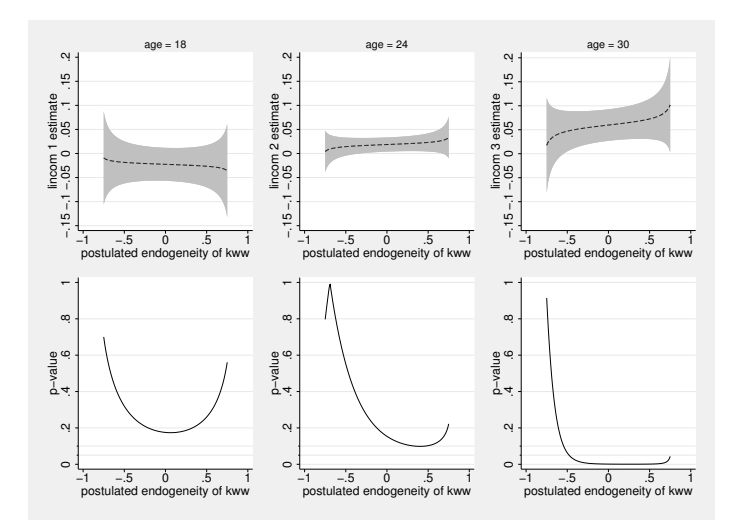

Figure 9: KLS estimates and confidence intervals in specification D of the return to tenure, and p-values for linear hypothesis tests of equality of the returns to tenure and expr, when age equals 18, 24, or 30, respectively

polynomials in all of the right-hand side variables.<sup>[27](#page-26-0)</sup> To economize on the degrees of freedom, we only consider second- and third-order polynomials for this second variant of the test.

- . estat reset, twoway(, ymtick(0.05 0.1, grid) `tw\_combine\_options´
- > legend(on rows(1)) name(kinkyreg\_reset\_xb))
- . estat reset, rhs order(2 3) twoway(, ymtick(0.05 0.1, grid) `tw\_combine\_options´
- > legend(on) name(kinkyreg\_reset\_rhs))
- . graph combine kinkyreg\_reset\_xb kinkyreg\_reset\_rhs, ysize(1.5) altshrink

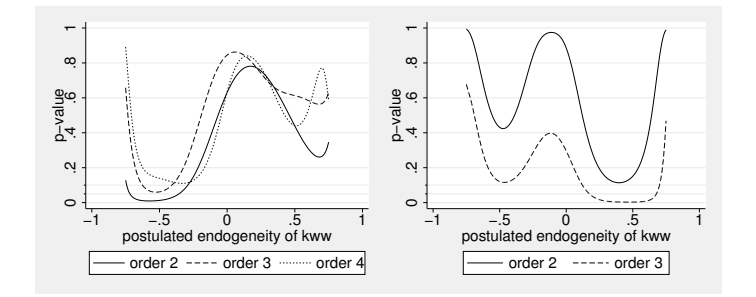

Figure 10: p-values for KLS RESET tests in specification D

<span id="page-26-0"></span>The results are now much more reassuring than those for our initial model specifi-

<sup>27.</sup> For the endogenous KWW regressor, we use again just an estimate of its exogenous variation as in equation [\(7\)](#page-6-3).

cation. The RESET tests with polynomials of the fitted values in the left-hand graph of Figure [10](#page-12-1) would still cause some worries if we believed in a quite strong negative endogeneity correlation of the KWW score.[28](#page-27-0)

Next, we use the estat hettest postestimation command to take a look at some KLS versions of [Breusch and Pagan](#page-32-12) [\(1979\)](#page-32-12) heteroskedasticity tests. Because homoskedasticity was assumed in the derivation of the KLS formulae, evidence of heteroskedasticity may cast doubt on the robustness of our results. We consider four variants of the test, in which we let different sets of variables enter the conditional heteroskedasticity model: (i) the right-hand side variables (option rhs with the empty variable list), (ii) the righthand side variables and the instrument (option rhs and the first nonempty variable list), (iii) the right-hand side variables plus some interaction effects (option rhs and the second nonempty variable list), and (iv) the fitted values (option  $xb$ ).<sup>[29](#page-27-1)</sup> Because joint hypotheses tests with a large number of restrictions might have low power to detect a violation of just a few restrictions entailed by the null hypothesis, we also display a graph that shows the minimum of the p-values among all individual significance tests for a given variable list. This is achieved by adding option minp. Figure [11](#page-12-1) shows all results in a single graph, with the joint significance tests in the left subfigure and the minimum p-values in the right subfigure.

. estat hettest () (iq) (c.expr#c.expr c.tenure#c.tenure c.age#c.age

- > c.expr#c.tenure c.expr#c.age), xb rhs twoway(, ymtick(0.05 0.1, grid)
- > `tw\_combine\_options´ legend(on) name(kinkyreg\_hett))
- . estat hettest () (iq) (c.expr#c.expr c.tenure#c.tenure c.age#c.age
- > c.expr#c.tenure c.expr#c.age), rhs minp twoway(, ylabel(0(0.2)1)
- > ymtick(0.05 0.1, grid) `tw\_combine\_options´ legend(on) name(kinkyreg\_hett\_minp))
- . graph combine kinkyreg\_hett kinkyreg\_hett\_minp, ysize(1.5) altshrink

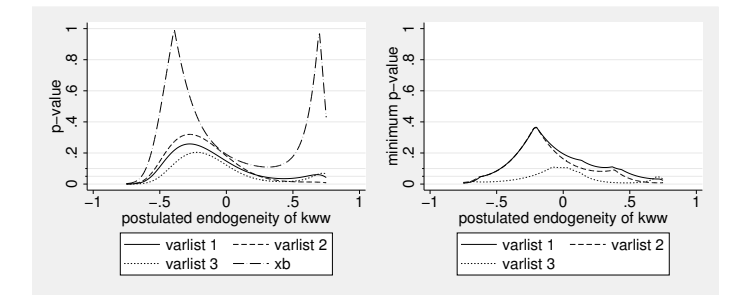

Figure 11: p-values for KLS heteroskedasticity tests in specification D

The joint hypotheses tests do not reject the null hypothesis of no conditional heteroskedasticity within our range of most reasonable endogeneity correlations. Just for the most flexible specification (iii), we find at least one regressor in the auxiliary regres-

<span id="page-27-0"></span><sup>28.</sup> While a chosen significance level provides a useful reference point, it should not be treated as a hard threshold. Low p-values above the significance level are still not entirely reassuring.

<span id="page-27-1"></span><sup>29.</sup> The fitted values in (iv) and the endogenous right-hand side variable in (i)–(iii) are again adjusted to correct for the endogeneity.

sion with a statistically significant coefficient for negative endogeneity correlations of at least -0.25. While we could add further interaction terms to our regression model in an attempt to mitigate any heteroskedasticity concerns, the quantitative and qualitative conclusions would hardly change. Since most specification tests are already supportive for our chosen model, we are confident that the insights we have drawn from our KLS analysis are meaningful and statistically well grounded. Having said that, the analysis stands and falls with our maintained assumption that the ability proxy has a moderately negative correlation with the error term, consistent with a measurement error story, and that all remaining regressors are exogenous.

#### <span id="page-28-0"></span>5.2 KLS estimation with two endogenous regressors

For the exclusion restriction test that is underlying Figure [7,](#page-12-1) the attentive reader might have noticed that we implicitly assumed the variable iq to be uncorrelated with the error term of the auxiliary regression. However, if we follow our argumentation that the ability proxies are measured with error, this assumption is violated. In the model specification D augmented with both proxy variables, we thus have two endogenous regressors. In this specification E, varying both endogeneity correlations simultaneously yields a three-dimensional grid of coefficient estimates and corresponding confidence intervals. While there are no theoretical limits to the number of endogenous variables in the model, implementing a general package for flexible KLS inference quickly reaches computational limitations. It also requires a different approach to the visualization of the results, already when there are just two endogenous variables.

The kinkyreg package does not attempt to provide a full-fledged solution to these complications. Yet, it allows to estimate the model with an arbitrary number of endogenous regressors by fixing all but one endogeneity correlations to a user-specified value. The produced graphs can be regarded as two-dimensional slices through a multidimensional surface. It is then up to the user to call the kinkyreg command multiple times with different values for the correlations to produce a set of slices as desired.

Let us reconsider our wage regression and include both ability proxies in the model. We again let the endogeneity correlation of the KWW score vary automatically over the range [−0.75, 0.75] but choose fixed values for the correlation of the IQ score with the error term from the set  $\{-0.4, -0.2, 0\}$ , one at a time. We do this with a simple loop and the option endogeneity() that gets filled with the respective value for the endogeneity correlation of iq. The missing value in the second entry of that option indicates that the endogeneity for the second endogenous variable, kww, should be varied automatically. We eventually plot the coefficient estimates and confidence intervals for the two endogenous variables and the exogenous schooling variable in the single Figure [12:](#page-28-0)

```
. forvalues i = 1 / 3 {
2. local endo : word `i´ of -0.4 -0.2 0
3. quietly kinkyreg lw s expr tenure rns smsa _I* age mrt c.tenure#c.age (iq kww),
> endogeneity(`endo´ .) range(-0.75 0.75) small inference(iq kww s)
> twoway(, yrange(-0.2 0.2) ylabel(-0.2(0.1)0.2) xlabel(-1(0.5)1)
```

```
> `tw_combine_options´) twoway(iq, ylabel(-0.1(0.1)0.2)
> title("postulated endogeneity of iq fixed at `endo´") name(kinkyreg_iq_`i´))
```
- > twoway(kww, name(kinkyreg\_kww\_`i´)) twoway(s, legend(on) name(kinkyreg\_s\_`i´))
- 4. }

. graph combine kinkyreg\_iq\_1 kinkyreg\_iq\_2 kinkyreg\_iq\_3 kinkyreg\_kww\_1

> kinkyreg\_kww\_2 kinkyreg\_kww\_3 kinkyreg\_s\_1 kinkyreg\_s\_2 kinkyreg\_s\_3, altshrink

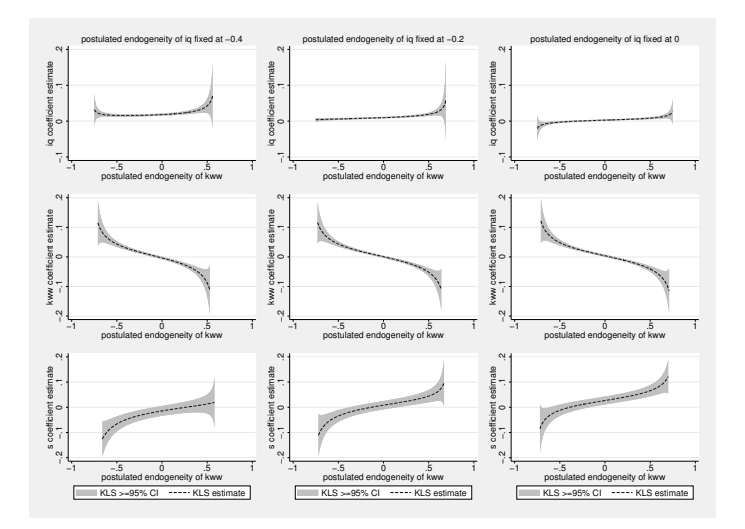

Figure 12: KLS coefficient estimates and confidence intervals in specification E

Notice that some of the graphs do not extend over the full range from -0.75 to 0.75. This is because the feasible range of endogeneity correlations becomes tighter when we have multiple endogenous variables. To avoid distorted pictures from very wide confidence intervals towards the boundaries, we have also truncated the y axis with the twoway() suboption yrange(-0.2 0.2). This has the effect that the portions of the plots are omitted where the confidence interval spans beyond  $\pm 0.2$ .

The right-most column displays results when iq is treated as exogenous. In line with the results from the exclusion restriction test of the previous subsection, the IQ score could be excluded from the model if it was indeed exogenous, unless there is only a small negative or even positive endogeneity of the KWW score.[30](#page-29-0) However, when we allow the IQ score to be endogenous itself, its direct effect becomes statistically significant, as evidenced in the first two columns. While there is hardly any noticeable effect of the endogeneity correlation of IQ on the coefficient estimate of the KWW score, the return to schooling decreases slightly with an increasingly negative endogeneity of the IQ score. When the endogeneity correlation of the latter is -0.4, the return to schooling even becomes statistically significantly negative for most of the plausible negative endogeneity correlations of the KWW score.

<span id="page-29-0"></span><sup>30.</sup> We only showed the exclusion restriction test for specification C. The result is virtually unchanged for specification D.

We could carry out further specification tests and redo our analysis for the returns to tenure and labor market experience, but to economize on space we leave this as an exercise to the interested reader. Instead, we briefly illustrate how one can produce three-dimensional surface plots and contour plots, varying both endogeneity correlations. To achieve this, we create a new data set with the coefficient estimates for the variable of interest, s, obtained from multiple calls to kinkyreg. Here, we restrict ourselves to the endogeneity interval  $[-0.4, 0]$  for both ability proxies. In addition, we obtain the  $p$ -values from the corresponding statistical significance tests. Eventually, we obtain the surface and contour plots in Figure [13.](#page-28-0) For the former, we use the community-contributed surface package [\(Mander 1999\)](#page-32-16).

```
. forvalues endo = -40 / 0 {
2. quietly kinkyreg lw s expr tenure rns smsa _I* age mrt c.tenure#c.age (iq kww),
> endogeneity(`=`endo´/100´ .) range(-0.4 0) small nograph
3. matrix b = (nullmat(b), e(b_kls)[., "s"])4. estat test s, nograph
5. matrix p = (nullmat(p), r(p))6. }
. frame create kinkyreg
. frame change kinkyreg
. svmat double b, names(s)
  (output omitted )
. svmat double p, names(p)
. generate double endo_kww = -0.4 + 0.01 * (n - 1). reshape long s, i(endo_kww) j(endo_iq)
 (output omitted )
. recast double endo_iq
. replace endo_iq = (endo_iq - 41) / 100(1,681 real changes made)
. label var s "s coefficient estimate"
. label var p "p-value"
. label var endo_kww "postulated endogeneity of kww"
. label var endo_iq "postulated endogeneity of iq"
. surface endo_iq endo_kww s, plotregion(color(gs15)) ytitle(endog. kww) nodraw
> name(surface_s)
. surface endo_iq endo_kww p, plotregion(color(gs15)) ytitle(endog. kww) nodraw
> name(surface_p)
. twoway contour s endo_kww endo_iq, ccuts(-0.06(0.01)0.03) nodraw name(contour_s)
. twoway contour p endo_kww endo_iq, ccuts(0.01 0.05 0.1) nodraw name(contour_p)
. graph combine surface_s surface_p contour_s contour_p, altshrink
```
This figure highlights again the positive relationship between the return to schooling and the correlations of the ability proxies with the error term. A statistically significantly positive return to schooling is only consistent with a small negative endogeneity of both ability variables, while large negative endogeneities yield implausible statistically significantly negative returns to schooling.

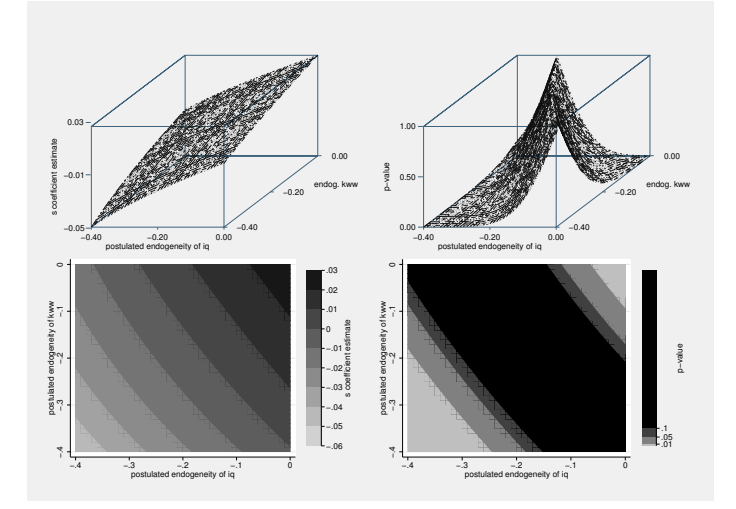

Figure 13: Surface plots for the KLS coefficient estimates of s and the p-values for the corresponding statistical significance tests in specification E

## 6 Conclusion

In this article, we introduced the kinkyreg command for kinky least squares estimation of linear regression models. For models with endogenous regressors, the KLS approach provides valid confidence intervals for the regression coefficients, adopting a credible range for the endogeneity correlation. In many applications, researchers might have a strong prior belief about such a credible endogeneity range, while it is often more difficult to justify identifying exclusion restrictions. Our outlined instrument-free approach can provide more decisive evidence on the validity of exclusion restrictions than overidentification tests. Besides, the approach is not vulnerable to the familiar weak-instruments problem of instrument-based methods. Eventually, no approach strictly dominates the other. Pursuing instrument-free inference can be a reasonable standalone approach, or it can complement instrument-based methods.

### 7 References

- <span id="page-31-1"></span>Andrews, D. W. K., and J. H. Stock. 2007. Inference with weak instruments. In Advances in Economics and Econometrics: Theory and Applications, Ninth World Congress, ed. R. Blundell, W. K. Newey, and T. Persson, chap. 6, 122–173. Vol. 3. Cambridge University Press.
- <span id="page-31-2"></span>Andrews, I., J. H. Stock, and L. Sun. 2019. Weak instruments in instrumental variables regression: Theory and practice. Annual Review of Economics 11: 727–753.

<span id="page-31-0"></span>Baum, C. F., M. E. Schaffer, and S. Stillman. 2003. Instrumental variables and GMM:

Estimation and testing. Stata Journal 3(1): 1–31.

<span id="page-32-0"></span>. 2007. Enhanced routines for instrumental variables/generalized method of moments estimation and testing. Stata Journal 7(4): 465–506.

- <span id="page-32-12"></span>Breusch, T. S., and A. R. Pagan. 1979. A simple test for heteroscedasticity and random coefficient variation. Econometrica 47(5): 1287–1294.
- <span id="page-32-11"></span>Clarke, D., and B. Matta. 2018. Practical considerations for questionable IVs. Stata Journal 18(3): 663–691.
- <span id="page-32-9"></span>Conley, T. G., C. B. Hansen, and P. E. Rossi. 2012. Plausibly exogenous. Review of Economics and Statistics 94(1): 260–272.
- <span id="page-32-13"></span>Durbin, J. 1970. Testing for serial correlation in least-squares regression when some of the regressors are lagged dependent variables. Econometrica 38(3): 410–421.
- <span id="page-32-3"></span>Finlay, K., and L. M. Magnusson. 2009. Implementing weak-instrument robust tests for a general class of instrumental-variables models. Stata Journal 9(3): 398–421.
- <span id="page-32-14"></span>Griliches, Z. 1976. Wages of very young men. Journal of Political Economy 84(4): S69–S86.
- <span id="page-32-4"></span>Hall, A. R., G. D. Rudebusch, and D. W. Wilcox. 1996. Judging instrument relevance in instrumental variables estimation. International Economic Review 37(2): 283–298.
- <span id="page-32-15"></span>Hayashi, F. 2000. Econometrics. Princeton: Princeton University Press.
- <span id="page-32-6"></span>Kiviet, J. F. 2013. Identification and inference in a simultaneous equation under alternative information sets and sampling schemes. Econometrics Journal 16(1): S24–S59.

<span id="page-32-7"></span>. 2020a. Instrument-free inference under confined regressor endogeneity; derivations and applications. Stellenbosch Economic Working Papers WP09/2020, Department of Economics, University of Stellenbosch.

<span id="page-32-8"></span>. 2020b. Testing the impossible: Identifying exclusion restrictions. Journal of Econometrics 218(2): 294–316.

- <span id="page-32-16"></span>Mander, A. 1999. 3D surface plots. Stata Technical Bulletin 51: 7–10.
- <span id="page-32-2"></span>Mikusheva, A., and B. P. Poi. 2006. Tests and confidence sets with correct size when instruments are potentially weak. Stata Journal 6(3): 335–347.
- <span id="page-32-1"></span>Moreira, M. J., and B. P. Poi. 2003. Implementing tests with correct size in the simultaneous equations model. Stata Journal 3(1): 57–70.
- <span id="page-32-10"></span>Nevo, A., and A. M. Rosen. 2012. Identification with imperfect instruments. Review of Economics and Statistics 94(3): 659–671.
- <span id="page-32-5"></span>Parente, P. M. D. C., and J. M. C. Santos Silva. 2012. A cautionary note on tests of overidentifying restrictions. Economics Letters 115(2): 314–317.
- <span id="page-33-0"></span>Pflueger, C. E., and S. Wang. 2015. A robust test for weak instruments in Stata. Stata Journal 15(1): 216–225.
- <span id="page-33-3"></span>Ramsey, J. B. 1969. Tests for specification errors in classical linear least-squares regression analysis. Journal of the Royal Statistical Society, Series B 31(2): 350–371.
- <span id="page-33-2"></span>Stock, J. H., J. H. Wright, and M. Yogo. 2002. A survey of weak instruments and weak identification in generalized method of moments. Journal of Business & Economic Statistics 20(4): 518–529.
- <span id="page-33-1"></span>Sun, L. 2018. Implementing valid two-step identification-robust confidence sets for linear instrumental-variables models. Stata Journal 18(4): 803–825.
- <span id="page-33-4"></span>Wooldridge, J. M. 2019. Introductory Econometrics: A Modern Approach. 7th ed. Cengage Learning.